# Навчальний посібник з виконання лабораторних робіт з курсів «Біомеханіка», «Біомеханіка та кінезіологія»

для студентів спеціальностей 227 – Фізична терапія, ерготерапія 017 – Фізична культура і спорт

> Львів 2022

# ББК 22.3я/3 Ф32 УДК 53(075.8)

Рекомендовано навчально-методичною радою факультету громадського розвитку та здоров'я Львівського національного університету ветеринарної медицини та біотехнологій імені С.З.Ґжицького як навчальний посібник для студентів рівня підготовки бакалавр (Протокол №5 від  $16.12.22p.$ 

#### Рецензенти:

Доктор фізико-математичних наук, професор, завідувач кафедри загальної фізики Львівського національного університету імені Івана Франка *Стадник В.Й.*

Доктор технічних наук, професор, завідувач кафедри загальнотехнічних дисциплін Львівського національного університету ветеринарної медицини та біотехнологій імені С.З.Ґжицького *Ціж Б.Р.*

Укладачі: А.М. Коструба, В.І. Саварин, О.М. Вихрист.

Ф32 Навчальний посібник з виконання лабораторних робіт з курсів «Біомеханіка», «Біомеханіка та кінезіологія». Коструба А.М., Саварин В.І., Вихрист О.М. – Львів: Видавництво «Новий Світ-2000», 2022. – 85 с.

Зібрано і описано основні профілюючі лабораторні роботи, що відповідають діючим навчальним програмам.

Вступ знайомить студентів з методами обробки експериментальних даних. Кожна лабораторна робота містить теоретичну частину, опис експериментальної установки і методику вимірювань, порядок виконання роботи та запитання для самоконтролю.

ISBN 978-617-7519-23-1

© Коструба А.М., Саварин В.І., Вихрист О.М., 2022 © «Новий Світ-2000», ФОП Піча С.В., 2022

# **ЗМІСТ**

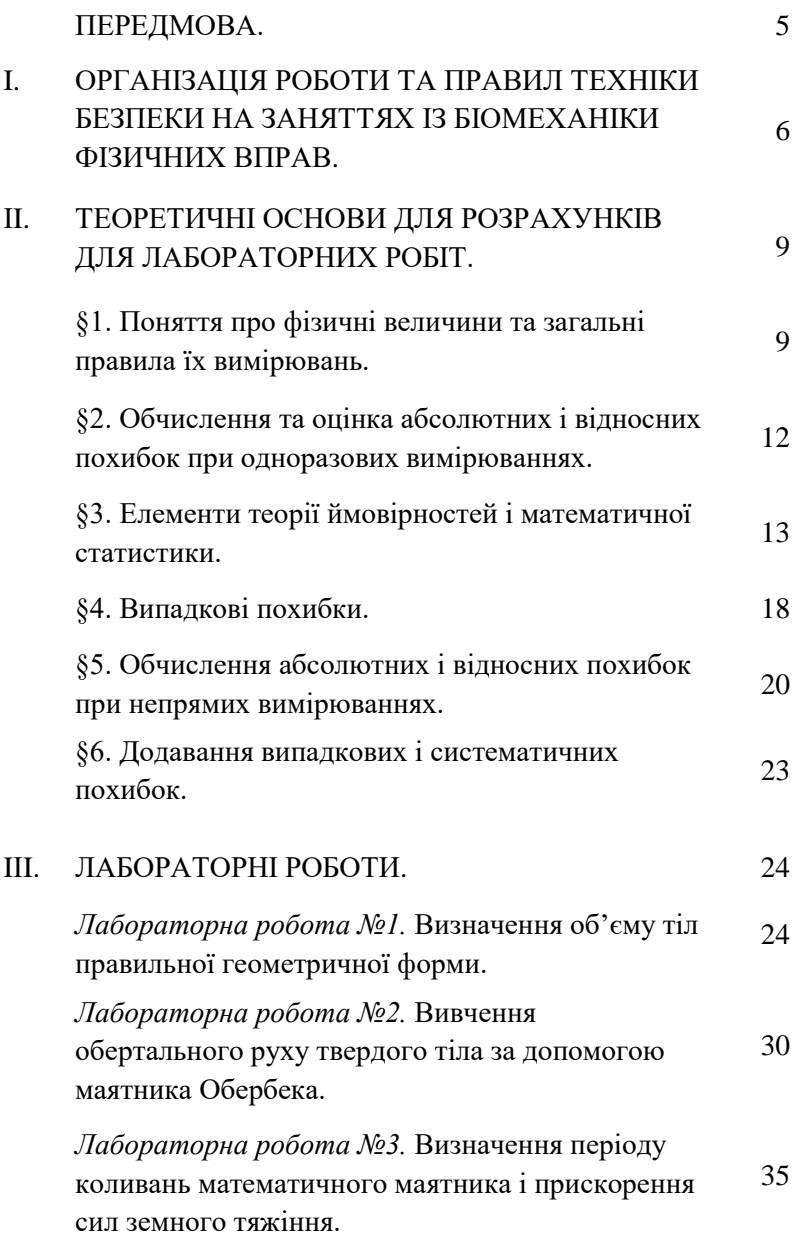

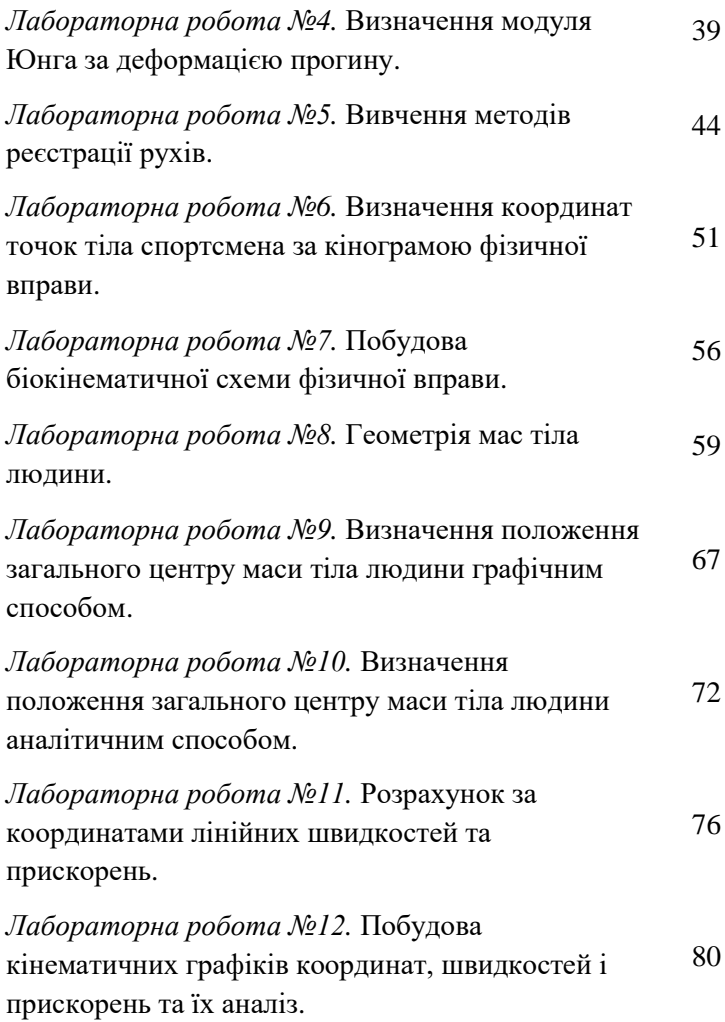

## **ПЕРЕДМОВА**

При проходженні практикуму з курсу біомеханіки фізичних вправ студенти спеціальності «Фізична терапія» повинні опанувати основні методики біомеханічних досліджень і, використовуючи методики, провести біомеханічний аналіз виконання запропонованої фізичної вправи. В якості контрольного прикладу розглядається аналіз стрибка у висоту майстра спорту міжнародного класу, багаторазового чемпіона України, призера першості Європи Р. Ахметова.

Тематика й порядок виконання лабораторних робіт №5 – №12 представлені таким чином, що в кожній наступній роботі використовуються результати попередньої.

# **І. ОРГАНІЗАЦІЯ РОБОТИ ТА ПРАВИЛА ТЕХНІКИ БЕЗПЕКИ НА ЗАНЯТТЯХ ІЗ БІОМЕХАНІКИ ФІЗИЧНИХ ВПРАВ**

При виконанні лабораторних робіт із біомеханіки фізичних вправ необхідно дотримуватись вимог типової інструкції з техніки безпеки при роботі в кабінетах (лабораторіях) кафедри фізики і математики Львівського національного університету ветеринарної медицини та біотехнологій імені С.З.Ґжицького.

1. Дотримання вимог інструкції обов'язкове для студентів, які працюють у кабінетах (лабораторіях) кафедри фізики і математики Львівського національного університету ветеринарної медицини та біотехнологій імені С.З.Ґжицького.

2. Перебування сторонніх осіб у кабінеті під час проведення учбових занять дозволяється тільки з дозволу викладача.

3. Під час роботи у кабінеті студенти повинні постійно підтримувати порядок на робочих місцях.

4. Перед виконанням роботи необхідно добре засвоїти (вивчити за підручником або посібником) порядок її проведення. Слід дотримуватись усіх указівок викладача щодо правильного виконання окремих розділів роботи.

5. Категорично забороняється проводити самостійно будьякі досліди, що не передбачені даною роботою та навчальним планом.

6. При проведенні роботи забороняється використовувати прилади, які вийшли з ладу, а також прилади, що не мають прямого відношення до виконуваної роботи. Категорично забороняється користуватись приладами та обладнанням із пошкодженими корпусами, незаземленими та відкритими електроприладами (без захисних кожухів). Умикати в електромережу прилади (обладнання) слід тільки після дозволу викладача і під його наглядом. При використанні конкретного приладу слід дотримуватись правил техніки безпеки при роботі з ним.

7. Категорично забороняється їсти та пити в кабінеті (лабораторії), захаращувати проходи особистими речами

6

(сумками, пакетами тощо), вносити в кабінет (лабораторію) сторонні речі.

8. При травмуванні, а також при поганому самопочутті студенти повинні негайно сповістити про це викладача або лаборанта.

9. Прибирання робочих місць опісля закінчення експерименту проводиться у відповідності зі вказівками виклалача.

10. При виникненні у кабінеті (лабораторії) під час занять аварійної ситуації (пожежа, сторонні запахи, аварії водогону тощо) не допускати паніки і дотримуватись вказівок викладача.

Переважна більшість лабораторних робіт із біомеханіки виконується з використанням персональних комп'ютерів (ПК). Тому необхідно дотримуватись додаткових вимог техніки безпеки при роботі з ПК.

Приступаючи до роботи з ПК, необхідно завжди пам'ятати, що це складна і дорога апаратура, яка потребує акуратного й обережного ставлення до неї, високої самодисципліни на всіх етапах роботи з комп'ютером.

Напруга живлення ПК (220 В) є небезпечною для життя людини. Через це в конструкції блоків комп'ютера, міжблокових з'єднувальних кабелів передбачена достатньо надійна ізоляція від струмопровідних ділянок. Користувач практично має справу лише з декількома вимикачами живлення і, здавалось би, застрахований від ураження електричним струмом. Однак у практичній роботі можуть зустрічатись непередбачені ситуації, і щоб вони не стали небезпечними для користувача, необхідно знати та чітко виконувати ряд правил техніки безпеки. Це допоможе не тільки уникнути нещасних випадків і зберегти здоров'я, але й гарантуватиме збереження апаратури.

Особливо уважним треба бути при роботі з дисплеєм, електронно-променева трубка якого використовує високу напругу і є джерелом електромагнітного випромінювання. Неправильне поводження з дисплеєм та іншою електронною апаратурою може призвести до тяжких уражень електричним струмом, спричинити загоряння апаратури.

7

Через це суворо забороняється:

- торкатися до екрана і тильного боку дисплея, проводів живлення і пристроїв заземлення, з'єднувальних кабелів;
- порушувати порядок увімкнення й вимкнення апаратурних блоків, намагатись самостійно усунути виявлену несправність у роботі апаратури;
- класти на апаратуру сторонні предмети;
- працювати на комп'ютері у вологій одежі і з вологими руками.

В разі появи запаху горілого, незвичайних звуків або самовільного вимкнення апаратури треба негайно вимкнути комп'ютер і повідомити про це викладача.

Робота на комп'ютері потребує постійної уваги, чітких дій і самоконтролю. Через це на комп'ютері не можна працювати при недостатньому освітленні, високому рівні шуму.

Під час роботи на комп'ютері необхідно:

- суворо дотримуватись положень інструкції з експлуатації апаратури;
- уважно слідкувати за справністю основних блоків і пристроїв;
- працювати на клавіатурі чистими сухими руками, не натискувати на ті чи інші клавіші без потреби або навмання;
- під час перерви в роботі вимикати комп'ютер лише в тому разі, коли обробка поточної інформації завершена і зміст оперативної пам'яті занесено на магнітні диски (у противному випадку неминуча втрата інформації). Під час роботи комп'ютера електронно-променева трубка дисплея є джерелом електромагнітного випромінювання, яке при роботі близько від екрана руйнівно діє на зір, викликає втому і знижує працездатність. Через це треба працювати на відстані 60-70 см від екрана, дотримуватись правильної постави, не сутулячись і не нахиляючись.

# **ІІ. ТЕОРЕТИЧНІ ОСНОВИ ДО ЛАБОРАТОРНИХ РОБІТ З БІОМЕХАНІКИ**

# **§ 1. Поняття про фізичні величини та загальні правила їх вимірювань**

Основні положення і закони фізики безпосередньо пов'язані з експериментом. Як і в будь-якій точній науці, у фізиці результати експериментів характеризуються передусім сукупністю деяких чисел – числових значень фізичних величин. Це ті ж самі числові значення, які входять у математичні формули, що встановлюють зв'язок між фізичними величинами у явищах природи.

Основна мета практикуму – навчити правильно вимірювати фізичні величини і доцільно використовувати їх числові значення у формулах.

Фізична величина характеризує певну особливість фізичного об'єкта (явища), відображає його властивість, стан або процес, що відбувається в ньому і має якісний та кількісний зміст.

Вимірювання – це експериментальне визначення кількісного значення фізичної величини за допомогою спеціальних технічних засобів.

Виміряти фізичну величину – означає порівняти її з однорідною величиною, яка приймається за одиницю вимірювання (одиницю фізичної величини). Вибрати одиницю вимірювання – означає вибрати за одиницю числового значення фізичної величини (кількісний зміст фізичної величини) числове значення фізичної величини еталонного об'єкта. Наприклад, існують еталони довжини та маси – певні тіла, які зберігають у спеціальних умовах. Довжину та масу цих тіл приймають за одиницю. Відповідно одиницю довжини називають метром, а одиницю маси – кілограмом. Одиниці вимірювання можна вибирати довільно, але якщо вони вже вибрані, то повинні залишатись незмінними в межах вибраної системи одиниць.

У міжнародній системі одиниць (СІ), якою ми надалі будемо переважно користуватись, є 7 основних одиниць фізичних величин: метр (м) – довжини, кілограм (кг) – маси, секунда (с) – часу, ампер (А) – сили струму, кельвін (К) – термодинамічної температури, кандела (кд) – сили світла, моль

(моль) – кількості речовини; та дві величини геометричного змісту: радіан (рад) – плоского кута, стерадіан (страд) – тілесного (просторового) кута.

Процес вимірювання складається зі спостереження та виконання математичних операцій з визначення результату вимірювання.

Спостереження – експериментальна операція з метою знаходження значення фізичної величини. Результатом вимірювання є числове значення фізичної величини, тобто визначене число вибраних одиниць вимірювання. Як зазначалося вище, фізична величина має якісний та кількісний зміст. Тому поряд із числовим значенням вказують прийняті одиниці вимірювання. Наприклад, при вимірюванні маси тіла m визначено, що числове значення цієї фізичної величини становить 1,5 в одиницях маси еталонного тіла (кілограмах). Тоді записують  $m = 1.5$  кг, що означає: маса тіла дорівнює 1,5 кілограма. Одиницю вимірювання, яка вказується поряд із числовим значенням, називають розмірністю фізичної величини.

Розрізняють такі вимірювання:

- 1. прямі, при яких сигнал, що надходить на вхід засобу вимірювання, містить безпосередню інформацію про саму фізичну величину. Наприклад: вимірювання температури – термометром, тиску – барометром.
- 2. непрямі, коли значення величини знаходять на основі обчислень за відомими залежностями між цією величиною та величинами, виміряними за допомогою прямих вимірювань (тобто за формулою).
- 3. спільні, коли вимірюють декілька неоднойменних величин для встановлення залежності між ними. Як правило, результати спільних вимірювань представляють у вигляді графічних залежностей або таблиць.

Чому при вимірюваннях виникає необхідність у математичних операціях (обчисленнях) обробки результатів вимірювань? Тому що провести вимірювання абсолютно точно неможливо – будь-яке вимірювання завжди супроводжується похибкою, зумовленою принциповою неможливістю (через

10

загальний взаємозв'язок явищ у природі) цілком усунути всі сторонні впливи на процес вимірювання.

*Похибкою результату спостереження (вимірювання)* є відхилення результату спостереження (вимірювання)  $x_0$  фізичної величини віл її істинного значення  $x$ .

*При обчисленні* розрізняють два види похибок: абсолютну – виражається в одиницях вимірюваної величини:

$$
\Delta x = |x - x_0| \tag{1.1}
$$

і відносну, що виражається у відсотках від значення вимірюваної величини:

$$
\delta x = \frac{\Delta x}{x} 100\%.\tag{1.2}
$$

Обернена до відносної похибки величина  $\psi = \frac{1}{s}$  $\delta x$ називається точністю. Через те що будь-яке вимірювання супроводжується похибкою, випливає висновок, що неможливо знайти абсолютно точне істинне значення, але можна вказати, в яких межах, що визначаються похибками вимірювань, воно міститься. Наприклад, розкривши знак модуля у формулі (1.1), отримаємо:

$$
x_0 - \Delta x < x < x_0 + \Delta x,\tag{1.3}
$$

але *результати вимірювань* замість (1.3) *записують у такому вигляді*:

$$
x = x_0 \pm \Delta x. \tag{1.4}
$$

Прийнято розрізняти три типи похибок *при вимірюванні*:

1. Систематична похибка. Така похибка є наслідком рівня недосконалості приладів, а також недоліків методики експерименту. При повторенні однакових спостережень ця похибка є сталою або закономірно змінюється. Якщо причина і значення цієї похибки відомі, то її можна позбутися у кінцевому результаті вимірювань введенням відповідних поправок. До систематичних похибок належить похибка вимірюваного приладу, яка визначається його класом точності від 0,05 до 4. Клас точності лежить в межах від 0,05 до 4 і виражає у відсотках систематичну похибку при максимальному значенні показника величини на даному діапазоні вимірювання приладу.

2. Випадкова похибка проявляється у хаотичній зміні результатів повторних спостережень, коли вони відрізняються

один від одного і від істинного значення, як наслідок неконтрольованого впливу багатьох випадкових факторів (навколишнього середовища, людського фактору та ін.).

3. Промах. Ця похибка є результатом неправильної постановки експерименту, помилок при реєстрації та оцінці даних спостережень. Промахи залежать лише від експериментатора, тому їх цілком можна позбутись. Виявляють промахи при значній відмінності отриманих результатів від решти такого ж типу. При цьому обов'язково слід переконатись, що відмінності викликані саме помилками експериментатора, а не фізичною суттю явища.

У випадку, коли всі систематичні похибки враховані, клас точності вимірювального приладу відомий, і за відсутності суттєвих невідомих джерел систематичних похибок можна сформулювати два правила вимірювання:

- 1. Якщо систематична похибка значно перевищує випадкову, вимірювання досить провести один раз.
- 2. Якщо переважають випадкові похибки, вимірювання слід проводити стільки разів, щоб після спеціальної математичної (статистичної) обробки результатів спостережень випадкова похибка була менша за систематичну.

# **§ 2. Обчислення та оцінка абсолютних і відносних похибок при одноразових вимірюваннях**

Точність вимірювання характеризується його похибкою. Абсолютною похибкою вимірювання називають модуль різниці між знайденим у  $i$ -му досліді значенням  $x_i$  та істинним значенням фізичної величини. Позначимо похибку вимірювання величини х символом  $\Delta x_i$ , тоді

$$
\Delta x_i = |x_i - x|.\tag{2.1}
$$

Крім абсолютної похибки ∆х обчислюють відносну похибку бх, яка дорівнює відношенню абсолютної похибки до істинного значення вимірюваної величини:

$$
\delta x_i = \frac{\Delta x_i}{x} = \frac{|x_i - x|}{x}
$$
 (2.2)

Якість вимірювань найчастіше оцінюють саме відносною похибкою, яку можна виразити у відсотках, <br/> – $\delta x_i \cdot 100\%$ . Наприклад, зрозуміло, що абсолютна похибка в 1 мм при вимірюванні довжини кімнати не має суттєвого значення, а при визначенні діаметра цвяха є суттєвою. Але відносна похибка в першому випадку становить 10–4 (0,01 %), а в другому десять і більше відсотків.

З формул (2.1) та (2.2) випливає, що для обчислення похибок необхідно знайти крім вимірюваного ще й істинне значення фізичної величини. Очевидно, що знаючи істинне значення величини, немає змісту проводити вимірювання. Однак мета вимірювань завжди полягає у тому, щоб дізнатись наперед невідоме значення фізичної величини, а саме істинне значення, або хоч би значення, яке відрізняється від нього на малу величину. Тому у вимірюваннях похибки не обчислюють, а здійснюють їх оцінку.

# **§ 3. Елементи теорії ймовірностей і математичної статистики**

Розглянемо такі поняття, як випробування (дослід, експеримент) і подія.

Випробуванням називається здійснення певного комплексу умов, до яких належить методика проведення досліду при його конкретному технічному забезпеченні, при яких проводять спостереження фізичного явища або фізичної величини.

Подією називається результат випробування. Події позначають великими літерами латинського алфавіту *А*, *В*,*С*, … Наприклад, подія *А* = {при першому вимірюванні (випробуванні) отримане значення коефіцієнта в'язкості рідини  $x_1$ . Очевидно, через наявність розглянутих вище похибок ця подія є випадковою. Закономірності реалізації випадкових подій виявляють при багаторазових випробуваннях.

Нехай випадкова подія *А* реалізувалася в випробуваннях при загальній кількості n випробувань. Число  $n_A$ називають частотою, а відношення  $\frac{n_A}{n}$  відносною частотою  $W_A$  $\left( W_A = \frac{n_A}{n} \right)$  ) події *А* в даній серії випробувань. Відносна частота залежить від випадкових обставин, що супроводжують випробування. Якщо розглянути різні серії випробувань, то при значних кількостях випробувань відносні частоти будуть близькими за числовими значеннями. Розглянемо неможливу

13

подію В, тобто таку, яка не може відбутися при випробуванні, а також достеменну подію С, яка обов'язково відбувається при випробуванні. Очевидно, в першому випадку  $W_A = 0$ , а  $W_C = 1$ .

Чисельну міру можливості реалізації випадкової події називають ймовірністю випадкової події. Сформулюємо статистичне означення ймовірності випадкової події: ймовірність випадкової події *А* це границя відносної частоти цієї події при необмеженому збільшенні числа випробувань.

$$
P(A) = \lim_{n \to \infty} \frac{n_A}{n}.
$$
 (3.1)

У теорії ймовірностей неоднозначні наслідки випробувань, а саме отримані в результаті випробувань числові значення вимірюваних величин, називають випадковими величинами. Випадкові величини поділяють на дискретні та неперервні. Дискретна величина має скінченну кількість можливих значень (наприклад, відносна вологість повітря, виміряна з точністю до одного відсотка). Неперервна випадкова величина може набувати числових значень з інтервалу на числовій осі. Прикладом неперервних величин є висота стовпчика ртуті у термометрі при дослідженні температури тіла при його нагріванні чи охолодженні. Випадкові величини вивчають на основі закону розподілу - відповідності, яка встановлює зв'язок між можливими значеннями випадкової величини та їх ймовірностями.

Для дискретної випадкової величини *Х* закон розподілу записують у вигляді таблиці

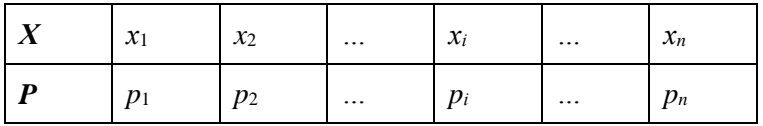

де  $x_1, x_2, ..., x_n$  – можливі значення величини  $X; p_1, p_2, ..., p_n$  – відповідні ймовірності для цих значень, тобто  $p_i = P(X = x_i)$ ймовірність того, що випадкова величина *Х* при випробуванні набуде значення  $x_i$ .

Для неперервної випадкової величини *Х* закон розподілу задають у вигляді функції розподілу  $F(x)$ , яка дорівнює ймовірності такої події, коли випадкова величина набуває значення, меншого від *х*:

$$
F(x) = P(X < x). \tag{3.2}
$$

Похідну функції розподілу називають функцією щільності розподілу ймовірностей:

$$
f(x) = F(x). \tag{3.3}
$$

Властивості випадкових величин визначають такі числові характеристики розподілу (зірочкою позначені формули обчислення числових характеристик для неперервних випадкових величин, які набувають значень на інтервалі (*a*; *b*); решта формул стосуються дискретних випадкових величини):

Математичне сподівання:

$$
M(X) = x_1 p_1 + x_2 p_2 + \dots + x_n p_n = \sum_{i=1}^n x_i p_i, \tag{3.4}
$$

або

$$
M(X) = \int_{a}^{b} x f(x) dx;
$$
 (3.4)

дисперсія:

$$
D(X) = M(X - M(X))^{2} = \sum_{i=1}^{n} (x_{i} - M(X))^{2} p_{i}
$$
 (3.5)

чи

$$
D(X) = \int_{a}^{b} (x - M(X))^{2} f(x) dx;
$$
 (3.5)

а<br><u>середньоквадратичне відхилення:</u>

$$
\sigma(X) = \sqrt{D(X)}.
$$
\n(3.6)

Математичне сподівання є «усередненим» значенням випадкової величини, а дисперсія та середньоквадратичне відхилення є мірою відхилення можливих значень випадкової величини від математичного сподівання.

Нехай потрібно дослідити певну кількість однорідних об'єктів, сукупність яких називають генеральною сукупністю.

Всі об'єкти неможливо дослідити через низку можливих причин: 1) дослідження всіх об'єктів вимагає значних матеріальних витрат; 2) при дослідженні об'єкти знищуються, наприклад, щоб визначити пружні властивості кістки тварини, її необхідно забити. Тому для дослідження вибирають (випадковим

чином) обмежене число *п* об'єктів з генеральної сукупності, а множина цих об'єктів називається вибіркою об'ємом п. Далі складають статистичний ряд розподілу випадкової величини – таблицю значень випадкової величини  $x_i$  з відповідними їм частотами  $n_i$  або відносними частотами  $\frac{n_i}{n}$ . Нехай складена вибірка об'ємом  $n$  і зафіксовано значення випадкової величини  $x_1, x_2, ..., x_n$ . Побудуємо статистичний ряд розподілу:

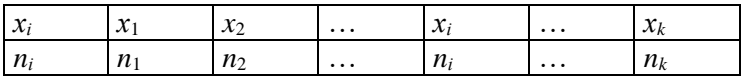

Якщо досліджують неперервну випадкову величину, то інтервал її значень (*а*; ) розбивають на інтервалів однакової довжини, у таблиці співвідношення  $x_i - n_i$  означає, що випадкова величина набувала значень на *і*-тому інтервалі в випробуваннях.

Для оцінки властивостей випадкової величини обчислюються вибіркові числові характеристики:

Вибіркова середня:

$$
\bar{X}_b = \frac{1}{n} \sum_{i=1}^k x_i n_i ; \qquad (3.7)
$$

вибіркова дисперсія:

$$
D_b = \frac{1}{n} \sum (x_i - \bar{X}_b)^2 n_i ; \qquad (3.8)
$$

виправлена дисперсія:

$$
S^2 = \frac{n}{n-1} D_b; \tag{3.10}
$$

вибіркове середнє квадратичне відхилення:

$$
\sigma_b = \sqrt{D_b};\tag{3.11}
$$

виправлене вибіркове середнє квадратичне відхилення:

$$
S=\sqrt{S^2}.
$$

Очевидно, що вказані величини є наближеними значеннями відповідних числових характеристик випадкової величини (формули  $(3.4) - (3.6)$ ). Різниця між відповідними значеннями зменшується зі зростанням об'єму вибірки і, очевидно, що значення будуть однакові, якщо будуть досліджені всі об'єкти генеральної сукупності, тобто формально їх кількість співпаде з об'ємом вибірки.

Зазначимо, що величина  $S^2$  використовується замість  $D_b$ та відповідно  $S$  замість  $\sigma_h$  тільки при малих вибірках  $(n < 30)$ , а при великих вибірках ( $n>30$ ) величини  $S^2$  і  $D_b, S$  і  $\sigma_b$  практично збігаються.

Дуже часто випадкові величини у ветеринарії та при фізичних вимірюваннях мають нормальний закон розподілу. Для цих величин характерним є те, що причиною набуття певного числового значення (тобто того, що в результаті вимірювання вони отримали конкретне числове значення) є кілька факторів впливу на цю подію, причому серед них немає суттєво переважного. Кажуть, що випадкова величина  $X$  має нормальний закон розподілу, якщо її функція щільності ймовірностей має такий вигляд:

$$
f(x) = \frac{1}{\sigma \sqrt{2\pi}} e^{-\frac{(x-a)^2}{2\sigma^2}},
$$
 (3.12)

де  $\sigma$  i *a* - параметри розподілу  $(\sigma = \sigma(X); \alpha = M(X)).$ 

Наведемо необхідні для практичного використання формули теорії ймовірностей та математичної статистики.

1. Ймовірність того, що нормально розподілена випадкова величина набуде значення на інтервалі  $(\alpha; \beta)$ , обчислюється за формулою:

$$
P(\alpha < X < \beta) = \Phi\left(\frac{\beta - a}{\sigma}\right) - \Phi\left(\frac{\alpha - a}{\sigma}\right),\tag{3.13}
$$

де  $\Phi(x)$  – функція Лапласа.

2. Ймовірність у того, що відхилення вибіркової середньої випадкової величини від її математичного сподівання не перевищує  $\delta$ , дорівнює:

$$
\gamma = P(|\bar{X}_b - M(X)| < \delta) = 2\Phi\left(\frac{\delta\sqrt{n}}{\sigma(X)}\right). \tag{3.14}
$$

Ймовірність називається надійністю. Ввівши позначення  $t = \frac{\delta \sqrt{n}}{\sigma(\mathbf{x})}$  $\frac{\delta\sqrt{n}}{\sigma(X)}$  (тоді  $\delta = \frac{t\sigma(X)}{\sqrt{n}}$  $\frac{\partial (x)}{\partial \overline{n}}$ ), на основі (3.13) запишемо  $P(|\bar{X}_b - M(X)| <$  $t\sigma(X)$  $\sqrt{n}$  $= \gamma = 2\Phi(t)$ , (3.15)

Звідси за заданим значенням надійності  $\gamma$ можна знайти  $\delta$ , користуючись таблицею функції Лапласа  $\Phi(x)$ .

Зауваження 1. Для малих вибірок ( $n < 30$ ) використовують формулу

$$
P\left(|\bar{X}_b - M(X)| < \frac{t_\gamma S}{\sqrt{n}}\right) = \gamma,\tag{3.16}
$$

де для знаходження коефіцієнта Стьюдента  $\gamma(n, t_{\nu}) = \gamma$  за заданим значенням  $\gamma$  (чи навпаки) використовується  $t$ -розподіл Стьюдента з  $n - 1$  ступенями вільності –  $\gamma(n, t_{\nu}) = \gamma$ .

*Зауваження 2*. Якщо у формулі (3.13) нерівності  $|\bar{X}_b - M(X)| < \delta$  розкрити знак модуля, то отримаємо

$$
\bar{X}_b - \delta < M(X) < \bar{X}_b + \delta,
$$

тобто обчислена величина  $M(X)$  перебуває в інтервалі  $(\bar{X}_b - \delta; \ \bar{X}_b + \delta)$ , який називають <u>надійним інтервалом</u>.

Користуючись формулами (3.14) - (3.16), можна знайти надійний інтервал за заданою надійністю  $\gamma$  та числом *n*, або знайти об'єм вибірки п (необхідне число випробувань), щоб вибіркове середнє потрапляло в заданий надійний інтервал із заданою надійністю.

## **§ 4. Випадкові похибки**

Будемо вважати, що систематичні похибки достатньо малі, щоб ними можна було знехтувати, а суттєвими є випадкові.

Розглянемо дані, отримані при вимірюванні температури тіла, до якої воно нагрівається в результаті механічного тертя (проведено 10 однакових дослідів):

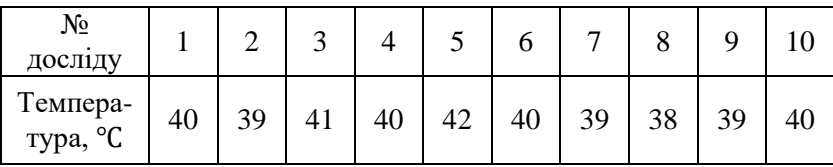

Замість одного потрібного нам результату ми отримали десять, тому виникає питання: яке ж значення температури є найближчим до істинного і як оцінити похибку отриманого результату за формулою (1.4)?

Значення фізичної величини, отримане в результаті вимірювання, яке настільки близьке до істинного, що може використовуватись замість нього, називається дійсним значенням, а саме  $x_0$  у формулі (1.1). Очевидно, що виміряна

фізична величина є випадковою величиною. Тому найбільш імовірним значенням буде середнє арифметичне всіх результатів вимірювань (згідно з формулою  $(3.7)$  при  $n_i = 1$ ), яке можна прийняти за дійсне значення  $x_0 = x_{ca}$ :

$$
x_{ca} = \frac{1}{n} \sum_{i=1}^{n} x_i = \frac{x_1 + x_2 + \dots + x_n}{n},
$$
 (4.1)

 $i=1$ де  $n-$ кількість дослідів;  $x_i-$  виміряне значення в *і*-тому досліді.

Для наведеного прикладу отримаємо:  $x_{ca} = 39.8$  °С.

Існують різні способи оцінки абсолютної та відносної похибок (як для окремого вимірювання, так і для середнього арифметичного серії вимірювань). Для кожного окремого вимірювання обчислюють похибки за формулами (2.1) і (2.2), де замість  $x$  використовують значення  $x_{ca}$ , тобто дійсне значення. Середня абсолютна похибка серії (багаторазових) вимірювань обчислюється за формулою

$$
\Delta x = \frac{\Delta x_1 + \Delta x_2 + \dots \Delta x_n}{n} = \frac{1}{n} \sum_{i=1}^n \Delta x_i, \tag{4.2}
$$

а для нашого прикладу отримаємо ∆ $x = 1.74$  °С. Тоді результат досліду згідно з (1.4) запишеться:  $x = (39.8 \pm 1.74)$  °С.

За формулою (3.6) обчислюють середню квадратичну похибку  $\sigma_r$  результату вимірювання:

$$
\sigma_x = \frac{1}{n} \sqrt{\sum_{i=1}^{n} (x_i - x_{cp})^2},
$$
\n(4.3)

якій відповідає середнє квадратичне відхилення  $\sigma_b$  відповідно до (3.11). В нашому випадку  $\sigma_r = 1.16$  °С.

Результат досліду записують у такому вигляді:

$$
x = (x_{ca} \pm \sigma_x) \text{ oq. BHM.} \tag{4.4}
$$

Для розглянутої таблиці дослідних даних значення фізичної величини *х* записують, як  $x = (39.8 \pm 1.16)$  °С.

Проаналізуємо формули (4.1) і (4.3). Очевидно, що результат при правильній методиці досліду близький до істинного значення і в різних незалежних серіях вимірювань (випробувань) має незначні випадкові відхилення. Зі збільшенням числа дослідів середнє значення більше наближається до істинного.

Зауважимо, що вирази (4.3) і (4.4) слід використовувати при значній кількості вимірювань – кілька десятків, сотень і т.д., тобто лише у випадках практичних досліджень, що потребують особливої точності при визначенні значень величини. Тому при виконанні робіт у фізичному практикумі, де виконується незначна кількість вимірювань, рекомендується обчислювати абсолютні похибки за формулою (4.2).

# **§ 5. Обчислення абсолютних і відносних похибок при непрямих вимірюваннях**

Часто фізичну величину х неможливо виміряти безпосередньо і її знаходять непрямим вимірюванням, тобто за результатами прямих вимірювань інших величин *a*, *b*, *c*, ..., обчислюючи значення  $x$  як функцію цих величин

$$
x = f(a, b, c, ...). \t(5.1)
$$

Наприклад, потужність постійного струму обчислюється як добуток  $P = IU$ , де величини  $I$  та  $U$  вимірюють амперметром та вольтметром. Період коливань, що виникають у електричному коливному контурі, знаходять за формулою  $T = 2\pi\sqrt{LC}$ , де  $L$ виміряне значення індуктивності, а  $C$  – виміряне значення ємності.

У цих випадках необхідно вміти обчислювати похибки при визначенні шуканої величини, якщо відомі похибки величин, які визначаються прямим вимірюванням і функцією яких є шукана величина. Згідно з положеннями попереднього параграфа результати прямих вимірювань можна записати таким чином:

> $a = a_0 \pm \Delta a_0;$   $b = b_0 \pm \Delta b_0; ...$  (5.2) Тоді шукану величину теж слід записати у вигляді

$$
x = x_0 \pm \Delta x_0, \tag{5.3}
$$

де  $x_0$  – середнє значення  $x$ , яке знаходять за формулою (5.1):<br> $x_0 = f(a_0, b_0, c_0, ...),$  (5.4)  $x_0 = f(a_0, b_0, c_0, ...)$ 

а  $\Delta x_0$  – середнє значення абсолютної похибки, яке виражається через величини  $a_0$ ,  $b_0$ ,  $c_0$ , ... та їх похибки  $\Delta a_0$ ,  $\Delta b_0$ ,  $\Delta c_0$ , ... опосередковано через функцію f. Очевидно, що похибка непрямого вимірювання залежить від функціональної залежності  $(5.1)$ .

Розглянемо найпростіші випадки залежності (5.1). Нехай шукана величина дорівнює сумі двох величин, які визначаються прямим вимірюванням. Тобто:

$$
x = a + b,\tag{5.5}
$$

тоді згідно з (5.4)  $x_0 = a_0 + b_0$ , а враховуючи (5.3), отримаємо  $\Delta x_0 = \Delta a_0 + \Delta b_0$ , тобто похибку суми.

Виведемо формулу обчислення похибки добутку:

$$
x = ab = (a_0 \pm \Delta a_0) \cdot (b_0 \pm \Delta b_0) =
$$
  
=  $a_0 b_0 \pm a_0 \Delta b_0 \pm \Delta a_0 b_0 \pm \Delta a_0 \Delta b_0.$  (5.6)

У рівності (5.6) величиною добутку малих порівняно з  $a_0$ і  $b_0$  величин  $\Delta a_0 \Delta b_0$ . ( $\Delta a_0 \ll a_0, \Delta b_0 \ll b_0$ ) можна знехтувати як дуже малою. Таким чином, отримаємо похибку добутку

$$
\Delta x_0 = a_0 \Delta b_0 \pm \Delta a_0 b_0. \tag{5.7}
$$

Враховуючи, що відносна похибка шуканої величини виражається рівністю

$$
\delta x_0 = \frac{\Delta x_0}{x_0} \cdot 100\%,\tag{5.8}
$$

і користуючись результатами попередніх обчислень абсолютних похибок, знайдемо відносну похибку суми:

$$
\delta x_0 = \frac{\Delta a_0 + \Delta b_0}{a_0 + b_0} \cdot 100\%,\tag{5.9}
$$

та відносну похибку добутку:

$$
\delta x_0 = \frac{a_0 \Delta b_0 \pm \Delta a_0 b_0}{a_0 \cdot b_0} \cdot 100\% = \left(\frac{\Delta a_0}{a_0} + \frac{\Delta b_0}{b_0}\right) \cdot 100\% =
$$
  
=  $\delta a_0 + \delta b_0.$  (5.10)

З останньої рівності випливає висновок, що відносна похибка добутку дорівнює сумі відносних похибок множників.

Зазначимо, що для виведення формул обчислення похибок для різних видів функціональної залежності (5.1) зручно використовувати метод диференціального числення. Диференціал функції  $y = f(x)$  обчислюється як добуток похідної функції та приросту аргумента  $\Delta x$ :

$$
dy = y' \cdot \Delta x. \tag{5.11}
$$

Для малих значень  $\Delta x$  можна вважати, що приріст функції обчислюється за формулою

$$
\Delta y = y' \cdot \Delta x. \tag{5.12}
$$

Цю формулу використовують при складних функціональних залежностях типу  $x = a^n$ . Отже, згідно з (5.12):  $\Delta x_0 = (a_0^n)' \cdot \Delta a_0 = n \cdot a_0^{n-1} \cdot \Delta a_0.$  (5.13) На основі наведених вище методів обчислень розрахована таблиця формул для обчислення похибок.

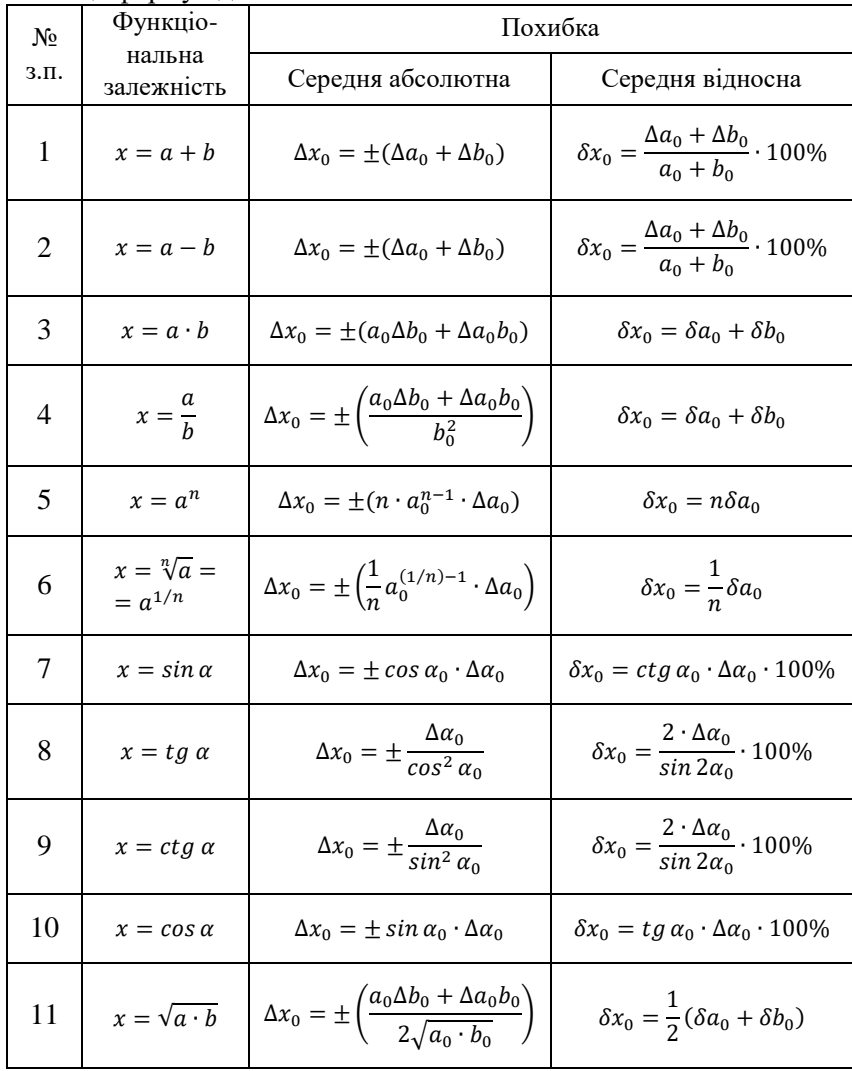

## **§ 6. Додавання випадкових і систематичних похибок**

Як правило, в експериментах наявні як систематичні, так і випадкові похибки. Нехай вони характеризуються відповідно стандартними похибками  $\sigma_c$  та  $\sigma_b$ . Тоді сумарну повну похибку  $\sigma_n$  знаходять за формулою

$$
\sigma_n^2 = \sigma_c^2 + \sigma_b^2. \tag{6.1}
$$

Ця формула показує, що за наявності систематичної та випадкової похибок повна похибка експерименту більша, ніж кожна з них, взятих окремо, що цілком природно.

Звернемо увагу на важливу особливість формули (6.1). Наприклад, якщо одна з похибок удвічі більша за іншу  $(\sigma_c = 2\sigma_b)$ , тоді отримаємо:

$$
\sigma_n = \sqrt{\sigma_c^2 + \sigma_b^2} = \sqrt{\sigma_c^2 + (\frac{1}{2}\sigma_c)^2} = \sqrt{\frac{5}{4}\sigma_c} = 1.12\sigma_c. \quad (6.2)
$$

Тому в  $(6.2)$  з достатньою точністю можна прийняти  $\sigma_n =$  $\sigma_c$ . Таким чином, менша похибка майже не впливає на результат, якщо вона становить хоч би половину від більшої.

Цей висновок дуже важливий. У випадку, якщо випадкова похибка дослідів хоч би вдвічі менша від систематичної, немає змісту проводити багато вимірювань, бо повна похибка досліду при цьому не зменшується. Тоді вимірювання досить провести двічі-тричі, щоб пересвідчитись, що випадкова похибка дійсно мала.

#### **ІІІ. ЛАБОРАТОРНІ РОБОТИ**

#### *Лабораторна робота №1.*

## *Тема:* **Визначення об'єму тіл правильної геометричної форми**

- **Мета роботи:** навчитися проводити практичні вимірювання розмірів тіл за допомогою штангенциркуля і мікрометра, оволодіти методами наближених обчислень і визначення похибок.
- **Матеріали та обладнання**: штангенциркуль, мікрометр, набір тіл правильної геометричної форми.

#### *І. Теоретичні відомості*

Об'єм тіл правильної геометричної форми визначається зняттям вимірів за допомогою вимірювальних приладів. Отримані результати вимірювань підставляються у формули об'єму. Наприклад, для паралелепіпеда такою формулою є добуток довжин його ребер:  $V = abc$  (рис.1), для циліндра – добуток площі його основи на висоту:  $V = \frac{\pi d^2}{4}$  $\frac{a}{4}h$  (рис.2,  $\pi \approx 3.14$ ).

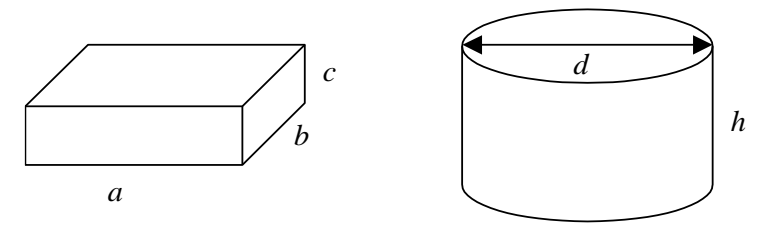

*Рис. 1 Рис. 2*

#### *ІІ. Опис приладів та методика вимірювання*

Для визначення лінійних розмірів найчастіше користуються масштабною лінійкою з міліметровими позначками, за допомогою якої можна визначати лінійні розміри тіла з точністю ±0,5 мм. Для забезпечення вищої точності

вимірювання (0,1; 0,05; 0,02 мм) користуються штангенциркулем і мікрометром. Одним із найважливіших конструктивних елементів цих приладів є відповідно ноніус і мікрометричний гвинт.

*Ноніусом* називають допоміжну лінійку, яку застосовують разом із масштабною лінійкою для відлічування десятих, двадцятих або п'ятдесятих часток міліметра. Якщо ноніус призначений для вимірювання десятих часток міліметра, то на ньому віддаль 9 або 19 мм поділяють на 10 рівних частин (рис.3). Тут відстань між поділками становить 0,9 або 1,9 мм. Отже, різниця між однією поділкою лінійки і поділкою ноніуса становить 0,1 мм. Це число називається *точністю ноніуса*. Оскільки точність вимірювання визначається точністю ноніуса, то в цьому випадку вона дорівнює 0,1 мм.

Шкала ноніуса для вимірювання з точністю до 0,05 мм має 20 однакових поділок на довжині 19 мм (рис.4). Позначка цього ноніуса, яка збігається з однією з поділок основної шкали, показує число двадцятих частин міліметра. Для визначення лінійного розміру тіла зафіксовуємо цілу кількість поділок масштабної лінійки (її вказує нульова позначка шкали ноніуса). Для визначення часток міліметра знаходимо на шкалі ноніуса ту позначку, яка найкраще збігається з будь-якою поділкою основної лінійки, і визначаємо лінійний розмір тіла за формулою  $L = (m + 0.05k)$  MM, (1)

де  $m$  – кількість цілих поділок масштабної лінійки;  $k$  – номер позначки ноніусної шкали, яка найкраще збігається з якоюсь поділкою масштабної лінійки.

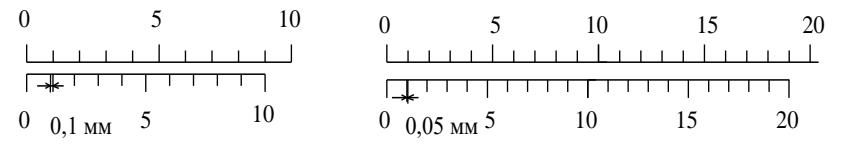

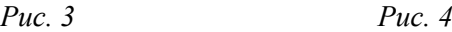

Штангенциркуль (рис.5) складається з металевої масштабної лінійки 1, на якій нанесено поділки в міліметрах, нерухомого 2 та рухомого 3 виступів. В обоймі 4 рухомого виступу 3 є вікно, на зрізі якого нанесена шкала ноніуса 5. Для

закріплення обойми в фіксованому положенні використовується гвинт 6.

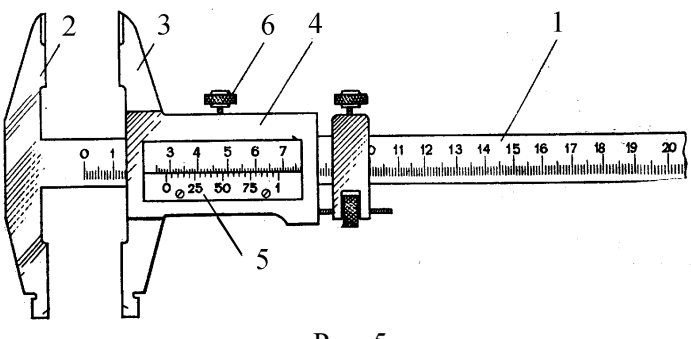

Рис. 5

Вимірювання за допомогою штангенциркуля здійснюються в такій послідовності:

- 1. Вставляють вимірювану деталь між нерухомим 2 та рухомим 3 виступами, переміщуючи при цьому обойму 4 з ноніусом так, щоб деталь була легко затиснута між виступами.
- 2. За основною шкалою визначають ціле число міліметрів. Воно дорівнює кількості поділок основної шкали, які розміщені зліва від нульового штриха ноніуса. Наприклад, якщо «0» шкали ноніуса міститься між  $m$  та  $m + 1$  поділкою міліметрової масштабної шкали, то ціле число міліметрів становить т.
- 3. Визначають число часток міліметра ∆L. Згідно з формулою (1), вона дорівнює добутку точності ноніуса  $\Delta \alpha$  (0,05 мм) на номер  $k$  тієї поділки ноніуса, що найточніше збігається зі штрихом основної шкали:

$$
\Delta L = k \cdot 0.05 \text{ mm.}
$$
 (2)

- 4. Точність ноніуса  $\Delta \alpha$  визначають, знаючи число поділок ноніуса та ціну поділки основної шкали: ∆ $\alpha = \frac{1}{n}$  $\frac{1}{n}$  MM.
- 5. Вимірювану довжину  $L$  знаходять, додаючи цілі й дробові частини міліметра (див. формулу (1)).

Мікрометр (рис.6) складається зі стальної скоби 1, на одному кінці якої розташована опорна п'ята 2, а на іншому – циліндрична трубка 3. Всередині трубки по різьбі переміщується мікрометричний гвинт із кроком 0,5 мм, що має вимірювальну поверхню 4. До гвинта прикріплений барабан 5, по краю якого нанесено кругову шкалу, що має 50 однакових поділок. Уздовж внутрішньої трубки 3 нанесена риска, по обидва боки від якої є дві міліметрові шкали, зміщені одна відносно одної на 0,5 мм. При одному повному оберті зріз барабана і відповідно вимірювальна поверхня 4 переміщуються на 0,5 мм. Очевидно, що ціна поділки шкали барабана мікрометричного гвинта становить 0,01 мм.

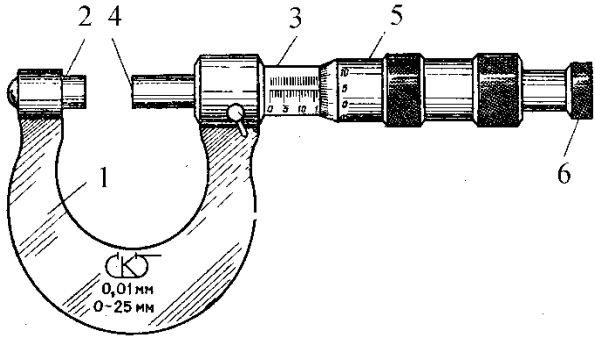

*Рис. 6*

Вимірювання за допомогою мікрометра виконують у такій послідовності:

1. Один кінець предмета прикладають до опорної п'яти 2, за допомогою спеціального пристрою 6 (т. зв. тріскачки) повертають гвинт доти, доки він не торкнеться іншого кінця предмета (при цьому чути характерний тріск).

2. Визначають число цілих і півцілих міліметрів, які відсікає край барабана.

3. Визначають число сотих часток міліметра. Для цього число, що стоїть навпроти поздовжньої риски, множать на 0,01.

4. Отримані значення цілих, півцілих і сотих часток міліметра додають і знаходять вимірювану довжину предмета.

#### *IІІ. Порядок виконання роботи*

1. Визначити число поділок  $n$  ноніусної шкали й обчислити похибку ноніуса  $\Delta \alpha$ .

- 2. Штангенциркулем виміряти довжину  $a$ , ширину  $b$  та товщину  $c$  паралелепіпеда. Повторити вимірювання величин  $a, b, c$ п'ять разів і знайти їх середні значення  $a_0, b_0, c_0$ .
- 3. Обчислити об'єм паралелепіпеда за формулою:

$$
V = a_0 b_0 c_0. \tag{3}
$$

- 4. Обчислити абсолютні похибки  $\Delta a_i$ ,  $\Delta b_i$ ,  $\Delta c_i$  та середні абсолютні похибки  $\Delta a_0$ ,  $\Delta b_0$ ,  $\Delta c_0$ .
- 5. Розрахувати відносну похибку об'єму паралелепіпеда за формулою:

$$
\delta V_0 = \left(\frac{\Delta a_0}{a_0} + \frac{\Delta b_0}{b_0} + \frac{\Delta c_0}{c_0}\right) \cdot 100\,\,\%
$$
 (4)

6. Обчислити середню абсолютну похибку об'єму паралелепіпеда:

$$
\Delta V_0 = \frac{\delta V_0 \cdot V_0}{100\%}.\tag{5}
$$

- 7. Мікрометром виміряти діаметр основи  $d$  та висоту  $h$  циліндра. Виміри повторити п'ять разів і знайти середні значення  $d_0$  та  $h_{\alpha}$ .
- 8. Обчислити об'єм циліндра за формулою:

$$
V_0 = \left(\frac{\pi_0 d_0^2}{4}\right) h_0.
$$
 (6)

- 9. Обчислити абсолютні похибки  $\Delta d_i$ ,  $\Delta h_i$  та середні абсолютні похибки  $\Delta d_0$ ,  $\Delta h_0$ .
- 10. Розрахувати відносну похибки об'єму циліндра за формулою:

$$
\delta V_0 = \left(\frac{\Delta \pi_0}{\pi_0} + 2\frac{\Delta d_0}{d_0} + \frac{\Delta h_0}{h_0}\right) \cdot 100 \,\,\%.\tag{7}
$$

11.Обчислити середню абсолютну похибку об'єму циліндра:

$$
\Delta V_0 = \frac{\delta V_0 \cdot V_0}{100\%}.\tag{8}
$$

12.Записати остаточні результати вимірювання об'єму для паралелепіпеда та циліндра у вигляді

$$
V = (V_0 \pm \Delta V_0) \text{ mm}^3 \text{ при } \delta V_0 = \dots \text{\%}. \tag{9}
$$

13.Результати вимірювань і обчислень записати у звітну таблицю.

# *ІV. Контрольні питання*

- 1. Що таке ноніус і яка його будова?
- 2. Які типи ноніусів найчастіше використовуються на практиці?
- 3. Яка будова ноніуса для вимірювання з похибкою  $\pm 0.05$  мм?
- 4. Яка будова штангенциркуля?
- 5. Яка будова мікрометра?
- 6. Опишіть методику вимірювань за допомогою штангенциркуля.
- 7. Опишіть методику вимірювань за допомогою мікрометра.
- 8. Записати формули для визначення об'єму паралелепіпеда і циліндра.
- 9. Записати формули для визначення абсолютної та відносної похибки об'ємів паралелепіпеда і циліндра.
- 10. Що означає запис результатів вимірювання у вигляді:  $V = V_0 \pm \Delta V_0?$

Звітні таблині

 $\Pi$  =  $\sigma$  =  $\sigma$  =  $\sigma$  =  $\sigma$  =  $\sigma$  =  $\sigma$  =  $\sigma$ 

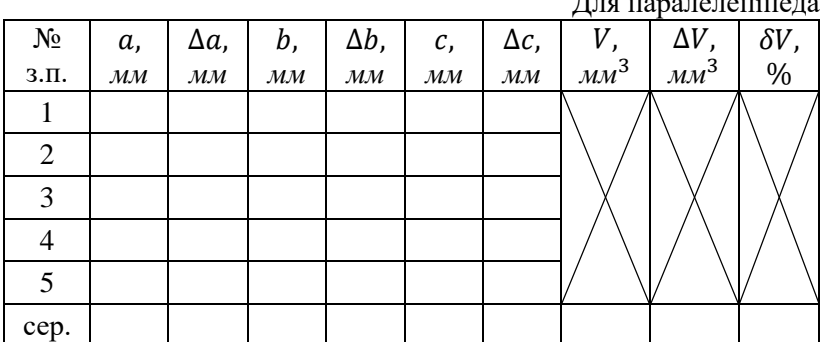

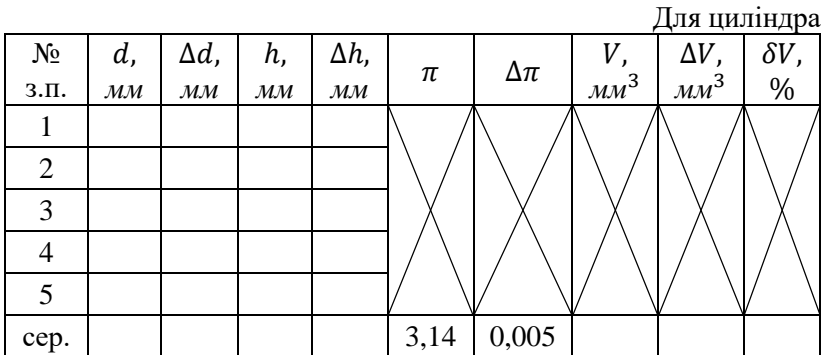

# *Тема:* **Вивчення обертального руху твердого тіла за допомогою маятника Обербека**

**Мета роботи**: навчитися визначати момент інерції твердого тіла відносно нерухомої осі обертання.

**Матеріали та обладнання**: маятник Обербека, секундомір.

## *І. Теоретичні відомості*

Рівняння обертального руху навколо нерухомої осі (другий закон Ньютона для обертового руху) має такий вигляд:

$$
M = I \cdot \beta,\tag{1}
$$

де  $M$  – результуючий момент сил обертання, які діють на тіло  $[H<sub>M</sub>];$   $I$  – момент інерції тіла навколо нерухомої осі;  $\beta$  – кутове прискорення.

Момент інерції матеріальної точки, що обертається на віддалі  $R$  відносно нерухомої осі, дорівнює добутку маси  $m$  цього тіла на квадрат віддалі  $R$  від нерухомої осі до матеріальної точки:

> $I = mR^2$ .  $(2)$

Одиниці вимірювання - кг · м<sup>2</sup>.

Момент інерції твердого тіла відносно нерухомої осі обертання визначається як сума моментів інерції всіх його матеріальних точок відносно цієї осі:

$$
I = \sum_{i} m_i R_i^2.
$$
 (3)

і<br>Отже, момент інерції твердого тіла відносно нерухомої осі обертання визначається просторовим розподілом матеріальних точок – геометрією мас. Наведемо приклади моментів інерції однорідних тіл різної геометричної форми відносно їх осей симетрії:

> момент інерції тонкостінного кільця (обруча) радіуса  $R:$

$$
I = mR^2; \tag{4}
$$

момент інерції диска (циліндра) радіуса  $R$ :

$$
I = \frac{1}{2}mR^2;\t\t(5)
$$

 $\bullet$  момент інерції кулі радіуса  $R$ :

$$
I = \frac{2}{5} mR^2.
$$
 (6)

Залежність моменту інерції від R можна визначити за допомогою маятника Обербека.

#### *ІІ. Опис приладів і методика вимірювання*

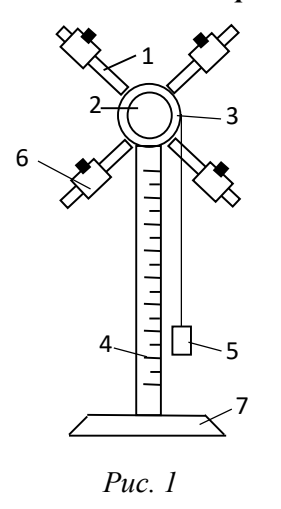

Маятник Обербека (рис.1) складається з чотирьох однорідних стержнів 1, закручених у втулку 2. На втулку насаджений шків для намотування нитки. Один кінець нитки прикріплений до шківа 3, інший – до гирі 5. Стержні 1 розташовані взаємно перпендикулярно, утворюючи хрестовину. На стержнях хрестовини закріплені тягарці 6 у формі циліндрів однакової маси. Втулка зі шківом 3 обертається навколо нерухомої горизонтальної осі. До стояка, що з'єднує втулку 2 та підставку 7, прикріплено верти-кальну шкалу 4 завдовжки 1,5 м. Під дією ваги гирі 5

нитка розмотується, вантаж опускається з прискоренням і приводить в обертальний рух маятник.

При опусканні гирі з висоти *h* її потенціальна енергія  $W_n = mgh$  перетворюється на кінетичну енергію поступального руху гирі  $W_k = \frac{mv^2}{2}$  $\frac{10}{2}$  та кінетичну енергію обертального руху маятника  $W_k = \frac{I\omega^2}{2}$  $\frac{1}{2}$ , де  $m$  — маса гирі,  $h$  — висота підняття гирі над підставкою 7;  $v$  – кінцева швидкість гирі (швидкість її під час удару об підставку);  $I$  – момент інерції маятника;  $\omega$  – кутова швидкість обертання маятника в момент удару гирі об підставку. У цьому випадку (без урахування сил тертя у підшипниках та опору повітря) закон збереження енергії для гирі запишеться як:

$$
mgh = \frac{mv^2}{2} + \frac{I\omega^2}{2}.
$$
 (7)

Рух падаючої гирі 5 за допомогою нитки, намотаної на шків радіуса  $r$ , передається всій системі, і кінцева швидкість падіння гирі дорівнює лінійній швидкості обертання ободу шківа:

$$
v = \omega r. \tag{8}
$$

Оскільки гиря рухається рівноприскорено, а початкова її швидкість дорівнює нулю, то

$$
v = at; \qquad h = \frac{at^2}{2}.
$$
 (9)

Беручи до уваги (8) і (9), отримуємо

$$
v = \frac{2h}{t} \quad \text{i} \quad \omega = \frac{2h}{rt} \,. \tag{10}
$$

Підставивши у рівність (7) значення  $\nu$  та  $\omega$  з формул (9), одержимо робочу формулу для визначення моменту інерції маятника Обербека:

$$
I = \frac{mr^2(gt^2 - 2h)}{2h}.
$$
 (11)

#### *IІІ. Порядок виконання роботи*

- 1. Маса гирі  $m$  і радіус шківа  $r$  вказані на установці. Записати їх у звітну таблицю.
- 2. Закріпити тягарці на стержнях на найбільшій відстані від осі обертання. При цьому прилад повинен бути збалансований (перебувати у рівновазі).
- 3. Нитку, до якої прикріплена гиря масою  $m$ , акуратно намотати на шків так, щоб основа гирі була на рівні нульової позначки шкали. Відпустити маятник і одночасно увімкнути секундомір. У момент, коли гиря ударить об підставку, вимкнути секундомір, зафіксувавши час опускання гирі t. Виміряти висоту опускання  $h$ . Дослід повторити тричі. Для кожного досліду за формулою (11) обчислити . Обчислити середнє значення  $I$  та похибки вимірювань за формулами:

$$
I_0 = \frac{1}{3} \sum_{i=1}^3 I_i = \frac{I_1 + I_2 + I_3}{3}; \qquad \Delta I_i = |I_0 - I_i|;
$$
  

$$
\Delta I_0 = \frac{1}{3} \sum_{i=1}^3 \Delta I_i = \frac{\Delta I_1 + \Delta I_2 + \Delta I_3}{3}; \quad \delta I_0 = \frac{\Delta I_0}{I} \cdot 100\%.
$$
 (12)

- 4. Змінити відстань тягарців від осі обертання, перемістивши їх на середину стержнів. Виконати вимірювання та обчислення, вказані в п.3.
- 5. Змінити відстань тягарців від осі обертання, перемістивши їх максимально до осі обертання маятника. Виконати вимірювання та обчислення, вказані в п.3.
- 6. Результати вимірювань і обчислень записати у звітну таблиню.

#### *ІV. Контрольні питання*

- 1. Що таке момент інерції тіла?
- 2. За якою формулою визначається момент інерції матеріальної точки, що обертається на віддалі  $R$  відносно нерухомої осі?
- 3. За якою формулою визначається момент інерції однорідного диска радіуса  $R$ ?
- 4. За якою формулою обчислюється момент інерції однорідної кулі радіуса  $R$ ?
- 5. Яка одиниця вимірювання моменту інерції?
- 6. Виведіть формулу для обчисленні моменту інерції маятника Обербека.
- 7. Яка формула виражає закон збереження механічної енергії для маятника Обербека? Назвати його складові.
- 8. Як визначити лінійну швидкість руху ободу шківа і кутову швидкість обертання маятника?
- 9. Чи зміниться момент інерції маятника, якщо його встановити у іншому місці?

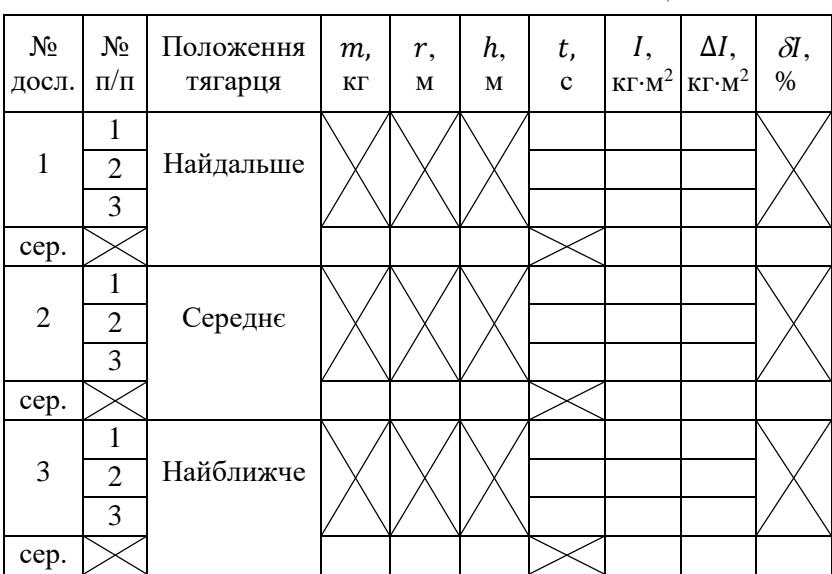

Звітна таблиня.

# *Тема:* **Визначення періоду коливань математичного маятника і прискорення сил земного тяжіння**

**Мета роботи:** навчитися визначати період коливань математичного маятника, прискорення вільного падіння.

**Матеріали та обладнання:** математичний маятник, секундомір, метр.

## *I. Теоретичні відомості*

*Коливання* є одним з найпоширеніших видів руху. Коливна система може перебувати в *положенні рівноваги*. Це таке положення, в якому система може перебувати як завгодно довго, за відсутності зовнішніх впливів.

*Коливним рухом* називається рух системи відносно її положення рівноваги послідовно, то в одному, то в іншому напрямі. Коливним може бути не лише механічний рух. Можна казати про коливання будь-якої фізичної величини, якщо ця величина змінюється послідовно в протилежних напрямах від деякого свого значення.

Коливання називаються *вільними* (чи *власними*), якщо вони здійснюються за рахунок попередньо наданої системі енергії й відсутності в подальшому зовнішніх впливів на коливну систему.

*Вимушені коливання* зумовлюються зовнішнім впливом, який змінюється з часом за періодичним законом.

Коливна система може здійснювати періодичні коливання. *Періодичним* є такий рух системи, в якому, починаючи з певного моменту часу, всі її положення послідовно повторюються. *Період коливання* – час здійснення одного повного коливання:  $T=\frac{t}{\lambda}$  $\frac{c}{N}$ , де  $t$  – час, протягом якого здійснюється повних коливань. Умова періодичності функції  $f(t)$  математично записується у вигляді

$$
f(t) = f(t + T) \tag{1}
$$

35

*Частота* – величина, що чисельно рівна кількості коливань, які здійснюються за одиницю часу:  $v = \frac{N}{t}$  $\frac{N}{t}$ . Співставляючи ці формули, одержуємо  $\nu = \frac{1}{T}$  $\frac{1}{T}$ .

Серед різних видів коливань найбільш простою формою є *гармонічні коливання*, тобто такі, за яких коливна величина змінюється з часом за законом синуса чи косинуса.

Розглянемо коливання фізичного маятника (рис.1).

*Фізичним маятником* називають тверде тіло довільної форми, яке коливається під дією тяжіння навколо горизонтальної осі. Зрозуміло, що вісь коливання маятника не збігається з його центром мас.

Основне рівняння динаміки обертового руху

 $\sum_{i} M_{i}$  $\overline{n}$  $i=1$  $= J \cdot \beta$ 

*Рис. 1*

де  $I$  – момент інерції;  $\beta$  – кутове прискорення тіла, що коливається.

Момент сили  $M = [r \cdot F]$ . На фізичний маятник діє лише момент сили тяжіння (момент сил реакції опори дорівнює нулеві). Коливання фізичного маятника будуть гармонічними, якщо кути відхилення  $\varphi$  незначні, так, що  $\sin \varphi \approx \varphi$ . Величина моменту сили тяжіння  $M = -mgl \cdot sin \varphi \approx -mgl \cdot \varphi$ , де  $l$  − відстань від точки підвісу до центру мас маятника. Знак моменту сили тяжіння протилежний до знаку  $\varphi$ , оскільки кут відхилення (зміщення) відраховується від положення рівноваги, а момент сили тяжіння в довільній точці траєкторії повертає маятник до положення рівноваги. Оскільки кутова швидкість  $\omega = \frac{d\varphi}{dt}$  $\frac{d\varphi}{dt}$ і кутове прискорення  $d\omega$  $\frac{d\omega}{dt} = \frac{d^2\varphi}{dt^2}$  $\frac{d^2 \psi}{dt^2}$ , тоді рівняння гармонічних незгасаючих коливань фізичного маятника прийме вигляд:

$$
-mgl \cdot \varphi = J \cdot \frac{d^2 \varphi}{dt^2} \text{ afo } \frac{d^2 \varphi}{dt^2} + \frac{mgl}{J} \varphi = 0. \tag{2}
$$
Його розв'язок  $\varphi = \varphi_m \sin(\omega_0 t + \varphi_0)$  – *закон гармонічних коливань фізичного маятника*. Колова частота  $\omega_0 = \sqrt{\frac{mgl}{l}}$ . *Період коливань фізичного маятника*

$$
T = 2\pi \sqrt{\frac{J}{mgl}}\tag{3}
$$

У частковому випадку, якщо маятник математичний, *період коливань математичного маятника*

$$
T = 2\pi \sqrt{\frac{l}{g}}\tag{4}
$$

*Математичним маятником* називають матеріальну точку, підвішену на невагомій і нерозтяжній нитці, що коливається у вертикальній площині під дією сили тяжіння.

#### *ІІ. Методика вимірювання*

Використовуючи формулу (4) для періоду коливань математичного маятника, можна, вимірявши його довжину, обчислити період коливань.

Знаючи період коливань, можна знайти прискорення вільного падіння за формулою

$$
g = 4\pi^2 \frac{l}{T^2} \tag{5}
$$

Для визначення l необхідно знайти положення точки підвісу і центра тяжіння тіла, яке коливається.

#### *IІІ. Порядок виконання роботи*

- 1. Записати положення нижнього краю кульки  $(l_1)$
- 2. Відхиливши кульку на 4 6°, визначити  $t_1$  час, за який відбувається *N* повних коливань.
- 3. Знайти період коливань математичного маятника  $T_1 = \frac{t_1}{N}$  $\frac{1}{N}$ .
- 4. Дослід провести для трьох різних довжин маятника.
- 5. За формулою (5) обчислити прискорення вільного падіння  $q_1, q_2, q_3.$
- 6. Знайти середнє значення прискорення вільного падіння  $g_0$ .
- 7. Знайти абсолютні похибки  $\Delta g_1$ ,  $\Delta g_2$ ,  $\Delta g_3$  тасередню абсолютну похибку  $\Delta q_0$ .
- 8. Обчислити відносну похибку  $\delta g_0$ .
- 9. Результати вимірювань і обчислень занести у звітну таблицю і записати кінцевий результат обчислень.

## *ІV. Контрольні питання*

- 1. Які коливання називаються власними коливаннями системи?
- 2. Які коливання називаються гармонічними?
- 3. Що таке період коливань?
- 4. Що таке частота коливань?
- 5. Чому маятник здійснює коливний рух?
- 6. Як залежить прискорення вільного падіння від географічної широти?

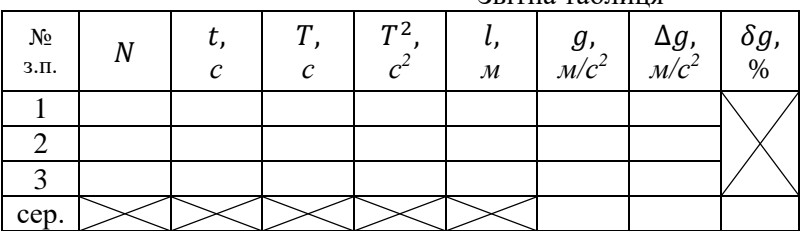

## Звітна таблиця

#### *Тема:* **Визначення модуля Юнга за деформацією прогину**

- **Мета роботи:** навчитися визначати модуль Юнга за деформацією прогину.
- **Матеріали та обладнання:** Установка для визначення модуля Юнга методом прогину, штангенциркуль, мікрометр, набір тягарців, досліджуваний стержень.

### *I. Теоретичні відомості*

Будь-яке тіло під дією зовнішньої сили зазнає деформації, тобто зміни свого розміру або форми. Залежно від характеру зовнішньої дії можуть здійснюватися деформації різних видів. Розрізняють п'ять основних видів деформації: *розтяг, стиск, зсув, кручення і згин*. Деформації твердих тіл бувають пружними і пластичними.

Пружною називається деформація, яка зникає разом з припиненням дії зовнішньої сили. Тобто тіло після такої деформації повертається у початковий стан.

Пластичною називається деформація, яка зберігається після припинення дії зовнішніх сил.

Деформація характеризується відносною деформацією  $\varepsilon$ , яка дорівнює відношенню зміни ∆ будь-якого розміру тіла під лією сили до початкової величини  $x$ :

$$
\varepsilon = \Delta x / x. \tag{1}
$$

При деформації в тілі виникає особливий стан, який називається механічним напруженням  $\sigma$ . *Механічне напруження* – фізична величина, яка чисельно дорівнює пружній силі  $F$ , що припадає на одиницю площі перерізу тіла, нормального до напряму сили. Отже,  $\sigma = F/S$ .

Відповідно до закону Гука, відносна деформація пружно деформованого тіла є прямо пропорційна механічному напруженню, тобто

$$
\sigma = E \cdot \varepsilon,\tag{2}
$$

де  $E$  – коефіцієнт пропорційності, який називається коефіцієнтом пружності (або модулем Юнга), який залежить від матеріалу тіла.

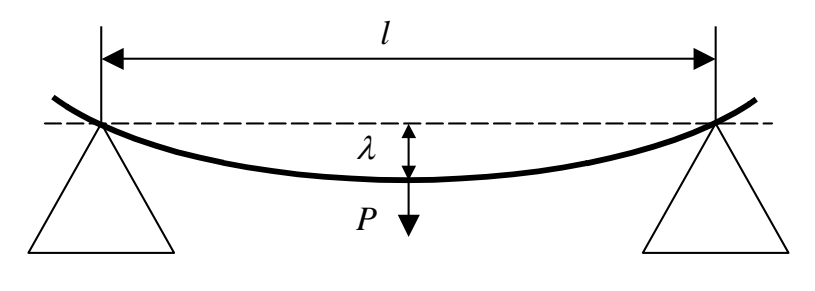

*Рис. 1*

Модуль Юнга це таке механічне напруження, яке настає в тілі при його одиничній відносній деформації:

 $E = \sigma$ , якщо  $\varepsilon = \Delta x / x \equiv 1$ .

В СІ модуль Юнга вимірюється в Н/м<sup>2</sup> .

Модуль Юнга можна визначити за деформацією прогину. Для цього два кінці досліджуваного стержня кладуть на гострі краї двох призм (рис.1), а до його середини підвішують тягарець вагою Р. При прогині стержня його середина переміщується вниз на деяку величину  $\lambda$ , яка називається «стрілою прогину». Ця величина є мірою деформації прогину і для даного стержня залежить від деформуючої сили та модуля пружності матеріалу, з якого виготовлений стержень. Можна показати, що стріла прогину в даному випадку дорівнює:

$$
\lambda = \frac{Pl^3}{4Eab^3},\tag{3}
$$

де  $P$  – вага тягарця;  $l$  – довжина стержня (віддаль між призмами);  $a$  – ширина поперечного перерізу стержня;  $b$  – товщина стержня.

Із (3) знаходимо модуль Юнга:

$$
E = \frac{Pl^3}{4ab^3\lambda}.\tag{4}
$$

Формула (4) є робочою для визначення модуля Юнга за деформацією прогину.

#### *II. Опис приладів і методика вимірювання*

Прилад для визначення модуля Юнга методом прогину (рис.2) складається з масивної платформи 9 з двома стояками 7,

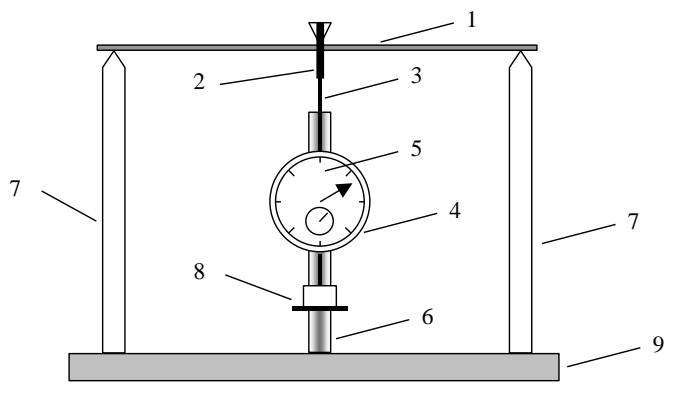

#### *Рис. 2*

верхні кінці яких мають форму тригранних призм. Відстань між стояками при потребі можна змінювати, але ребра призм повинні бути паралельні між собою. Посередині між стояками на платформі нерухомо закріплений стержень 6. До цього стержня прикріплений індикатор годинникового типу 5. Індикатор являє собою вимірювальний прилад із зубчастою передачею, дія якого ґрунтується на перетворенні малих лінійних переміщень вимірювального стержня 3 на обертові переміщення стрілки індикатора. Лінійному переміщенню стержня 3 на один міліметр відповідає повний оберт стрілки індикатора. Ціна поділки шкали індикатора становить 0,01 мм. Відлік цілих міліметрів реалізується малою стрілкою на шкалі індикатора.

Досліджуваний стержень 1 встановлюють усередину хомутика 2 і обома кінцями кладуть на гострі краї тригранних призм. При цьому ребро тригранної призми хомутика 2 повинне доторкатися до верхньої площини досліджуваного стержня. Установка індикатора на нуль здійснюється обертанням обідка 4, з'єднаного зі шкалою індикатора. Індикатором визначають стрілу прогину стержня під дією тягарців, розташованих на підвісі 8.

## *IІІ. Порядок виконання роботи*

- 1. Штангенциркулем виміряти відстань між гострими ребрами призм стояків 7. Ця відстань дорівнює довжині *l* досліджуваного стержня.
- 2. Мікрометром виміряти п'ять разів у різних місцях ширину а і товщину  $b$  перерізу стержня. Обчислити середнє значення  $a_0$  $i b_{0}$ .
- 3. Просунути стержень у хомутик 2 й покласти його на гострі ребра тригранних призм стояків 7 так, щоб вони торкалися площини стержня.
- 4. Покласти на підвіс тягарець і за шкалою індикатора визначити стрілу прогину  $\lambda_1$  стержня. Потім, поклавши на перший другий тягарець, виміряти  $\lambda_2$ ; поклавши третій - виміряти  $\lambda_2$ .
- 5. Розвантажити стержень поступово (знімати по одному тягарцю) і записати відповідні  $\lambda_4$  і  $\lambda_5$ .
- 6. Підставивши знайдені експериментальні значення  $\lambda_1, \lambda_2, \lambda_3, \lambda_4$  $\lambda_4$  та  $\lambda_5$ , і відповідні їм значення величини навантаження  $P_1$ ,  $P_2$ ,  $P_3$ ,  $P_4$ ,  $P_5$ , а також *l* i середні значення  $a_0$  та  $b_0$  у формулу (4), обчислити модуль Юнга  $E_1, ..., E_5$  і знайти середнє значення  $E_0$ .
- 7. Похибки обчислити за такими формулами:

$$
\Delta E_i = |E_0 - E_i|; \quad \Delta E_0 = \frac{1}{3} \sum_{i=1}^3 \Delta E_i = \frac{\Delta E_1 + \Delta E_2 + \Delta E_3}{3};
$$

$$
\delta E_0 = \frac{\Delta E_0}{E_0} \cdot 100 \, \%
$$

- 8. Результати вимірювань і обчислень записати у звітну таблицю.
- 9. Записати кінцевий результат для *E*.

#### *ІV. Контрольні питання*

- 1. Що таке деформація?
- 2. Яка деформація називається пружною?
- 3. Яка деформація називається пластичною?
- 4. Які є основні види деформації?
- 5. Що таке відносна деформація?
- 6. Як формулюється закон Гука?
- 7. Що характеризує модуль Юнга?
- 8. Яка одиниця вимірювання модуля Юнга в СІ?
- 9. Яка формула «стріли прогину» стержня?
- 10.Яка робоча формула для визначення модуля Юнга?

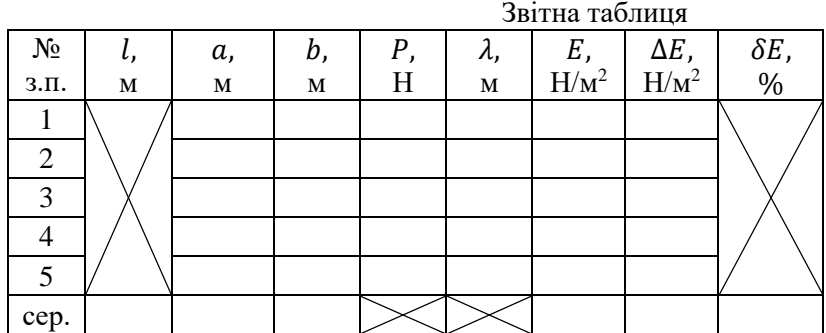

## *Тема:* **Вивчення методів реєстрації рухів**

**Мета роботи:** ознайомитись з методами реєстрації рухів, вивчити вимоги до організації відеозйомки.

**Матеріали та обладнання:** кінокамера або відеокамера.

### *І. Теоретичні відомості*

Рух тіла вважають вивченим лише тоді, коли відомий спосіб визначення положення цього тіла у будь-який момент досліджуваного проміжку часу. З цією метою рух тіла реєструють.

При проведенні біомеханічних досліджень використовують різні методи реєстрації рухів і положень тіла. Серед них особливе місце займають оптичні та електричні методи, які часто застосовуються у комплексі, доповнюючи один одного.

Фотографічний метод – один із найстаріших оптичних методів. Він використовується для оцінки статичних положень тіла людини, але може використовуватись і для дослідження окремих динамічних поз рухомого тіла. Метод кінореєстрації досить тривалий час залишався основним методом дослідження рухів у спорті. Він забезпечував послідовну зйомку рухомих об'єктів на кіноплівку. Кіноплівка являється матеріалом для виготовлення кінограм (рис.1).

Кінограмами називають послідовні фотографічні зображення тіла спортсмена при виконанні фізичних вправ. Кінограму друкують із негативної кіноплівки, при цьому вибирають тільки ті кадри, які містять інформацію про фази руху, про найскладніші та найважливіші елементи фізичної вправи і т.п. Кінограми являються документом, за яким проводиться оцінка поз, визначаються координати точок тіла спортсмена та виконується побудова біокінематичної схеми досліджуваної фізичної вправи.

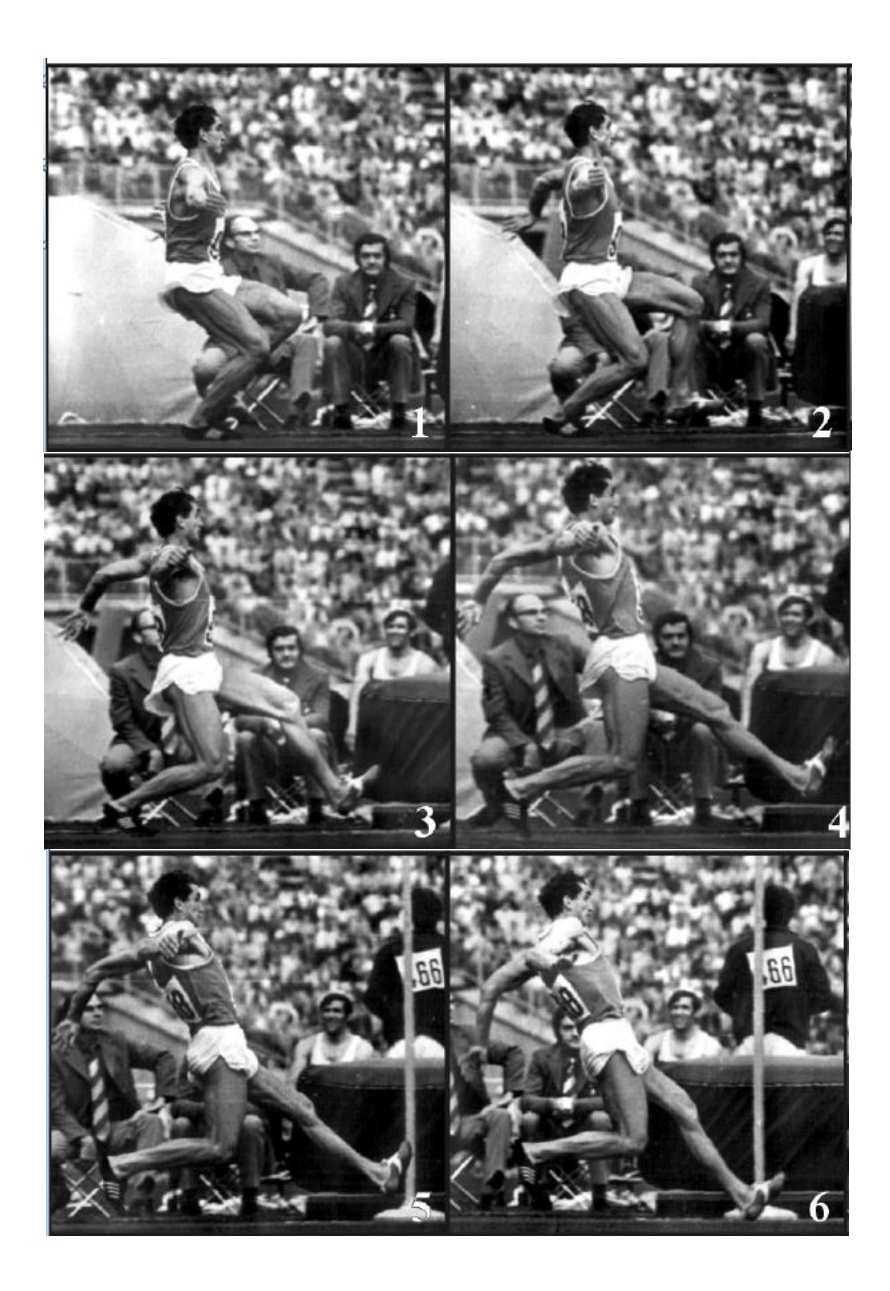

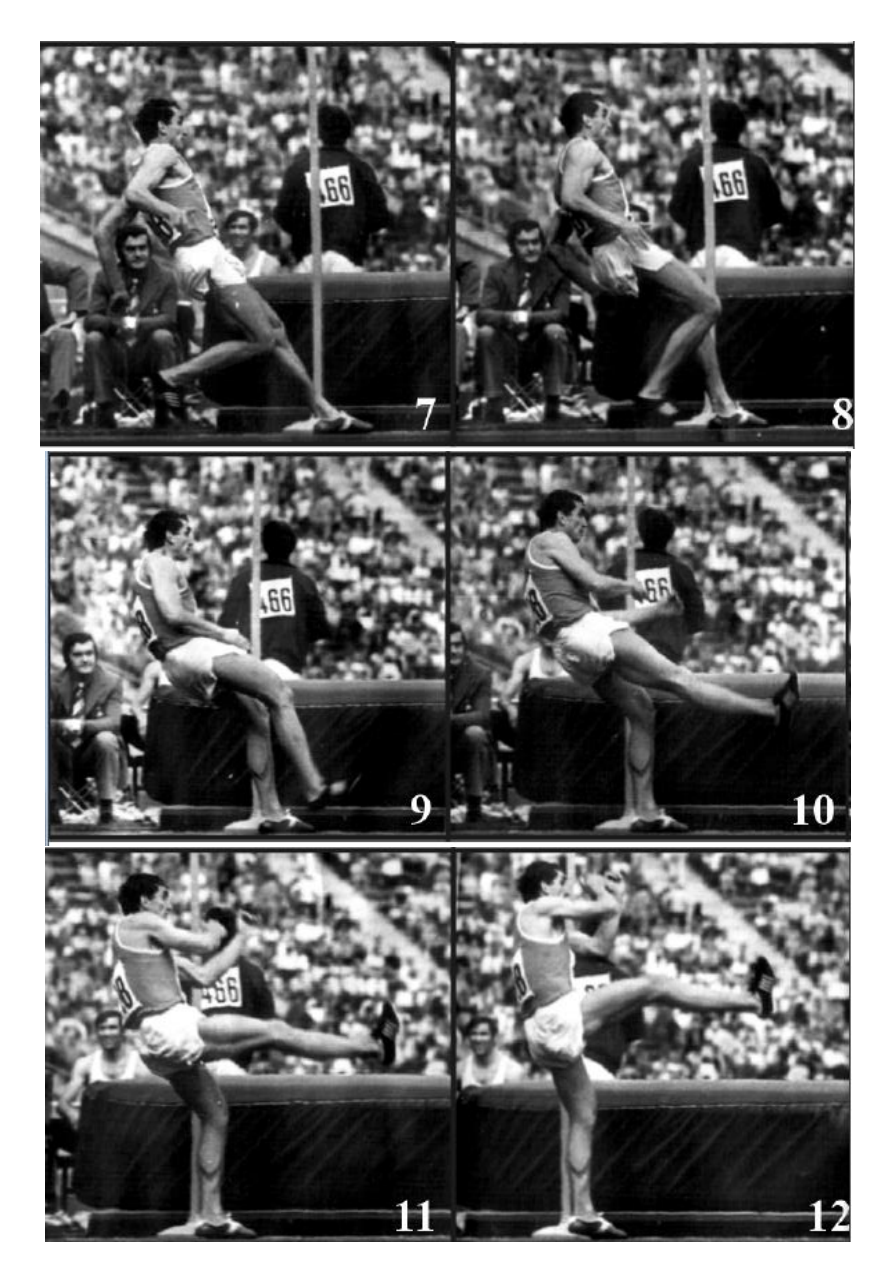

*Рис. 1. Стрибок Р. Ахметова (кінограма В. Папанова, частота – 32 кадри/с).*

На кінограмі всі відбитки положень і поз спортсмена повинні бути пронумеровані у відповідності з їх порядковим номером на кіноплівці. Крім того, на кінограмі обов'язково повинна бути вказана швидкість кінозйомки (частота кадрів). Таким чином, у біомеханічних дослідженнях кінокамера використовується як вимірювальний прилад, який дозволяє одночасно вимірювати не тільки просторові, але й часові характеристики руху. Достатньо висока точність визначення координат точок та вимірювання інтервалів часу (особливо при використанні швидкісних кінокамер) являються основними перевагами кінометоду. До недоліків цього методу слід віднести високу вартість кіноплівки та затримку у часі перегляду відзнятого матеріалу через необхідність фотохімічної обробки кіноплівки.

Проблеми методу кінореєстрації, що обумовлені особливостями фотографічного процесу, можуть бути оперативно вирішені через запис та відтворенням рухів за допомогою відеотехніки. Проте суттєвою перешкодою для широкого застосування методу відеореєстрації у біомеханічних дослідженнях до останнього часу була низька роздільна здатність відеосистем, що приводило до виникнення, так званих, локалізаційно-кінематичних спотворень і проявлялось у розмиванні зображення фігури спортсмена при швидких рухах. Це знижувало точність визначення координат, а також точність розрахованих значень швидкостей і прискорень точок тіла, тобто основних кінематичних характеристик руху.<br>- Інтенсивний розвиток вілеотехні

розвиток відеотехніки та розробка апаратного й програмного комп'ютерного забезпечення дозволяють сьогодні проводити біомеханічні дослідження на якісно новому методичному рівні – рівні відео-комп'ютерного аналізу рухів із високою точністю реєстрації та швидкістю обробки даних.

#### *ІІ. Порядок виконання роботи*

- 1. За завданням викладача визначити об'єкт дослідження. Розробити сценарій відеозйомки.
- 2. Вибрати сцену зйомки, розрахувати можливі просторові переміщення спортсмена при виконанні ним фізичної вправи (на біговій доріжці, у секторах для стрибків чи метання, на

ігровому майданчику і т.п.). Скласти схему розміщення відеоапаратури.

3. Згідно до інструкції підготувати до роботи відеокамеру. Підключити енергоживлення відеокамери від електричної мережі через адаптер змінного струму або від батареї (рис.2). Вставити в касетний відсік відеокасету. Відеокамеру закріпити на штативі.

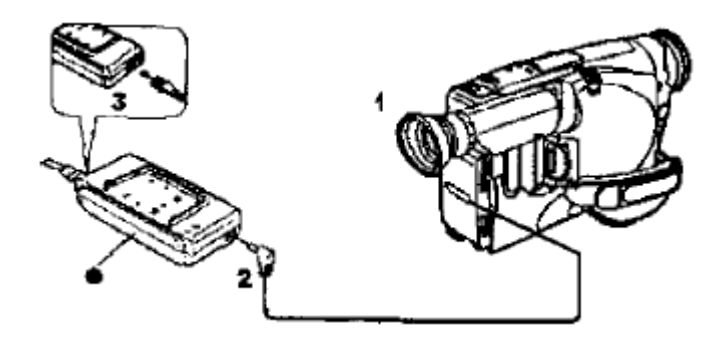

*Рис. 2. Схема з'єднання відеокамери через адаптер змінного струму: 1 – з'єднання вхідного кабелю постійного струму з гніздом [DC IN] на відеокамері; 2 – з'єднання другого кінця кабелю з гніздом [DC OUT] на адаптері змінного струму; 3 – з'єднання шнура мережі з адаптером змінного струму і з розеткою мережі змінного струму.*

- 4. Включити живлення відеокамери, перевести її у режим «Auto» для автоматичного вибору параметрів відеозапису (рис.3).
- 5. Записати виконання спортсменом фізичної вправи.
- 6. Виконати перемотування відеоплівки на початок, переглянути якість запису.

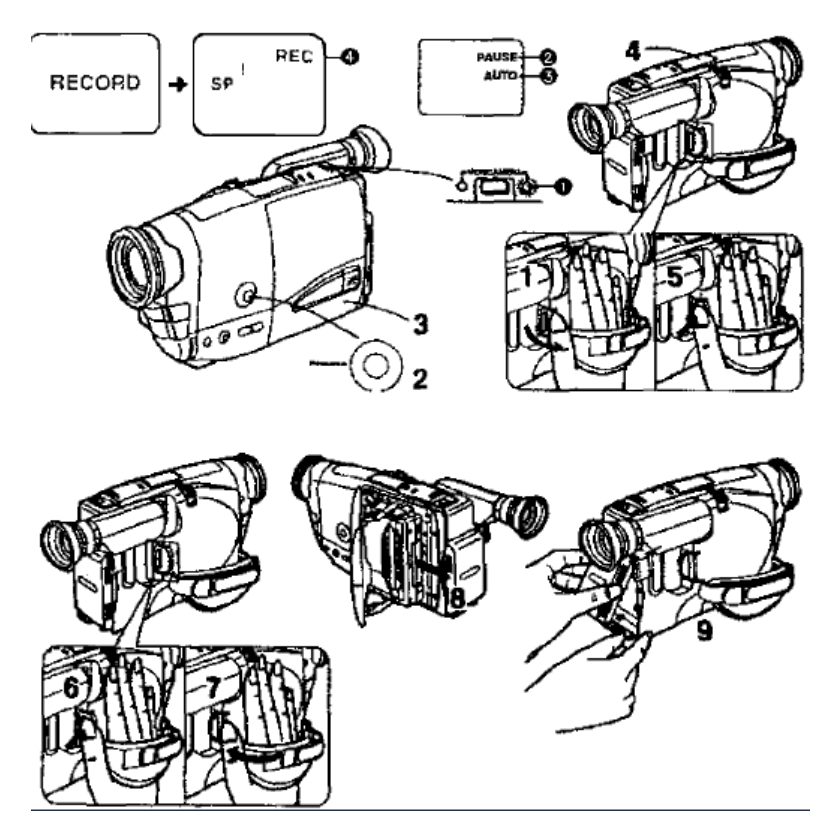

*Рис. 3. Основні операції при відеозапису в автоматичному режимі:*

- *1. Повернути від відеокамери перемикач [POWER] для її вмикання. Висвічується лампа [CAMERA].*
- *2. Подивитись у шукач і переконатись в тому, що висвічується індикація [AUTO].*
- *3. Початковою установкою є індикація [AUTO].*
- *4. Якщо в шукачі висвічується індикація [MNL] або інша, натискати повторно кнопку [PROGRAMME AE] до тих пір, поки не з'явиться індикація [AUTO].*
- *5. Вставити касету з непошкодженим язичком охорони запису від стирання. У шукачі з'явиться індикація [PAUSE].*
- *6. Встановити бажану швидкість запису [SP] або [LP] для позиції[SPEED] у головному меню. У шукачі з'явиться індикація обраної швидкості запису.*
- *7. Натиснути кнопку Старт/Стоп для ініціювання запису. Починається запис, в шукачі з'явиться індикація [»] і індикація[REC] ([REC] означає «запис»).*
- *8. Для припинення запису натиснути кнопку Старт/Стоп. Запис зупиняється, відеокамера переходить у режим паузи запису.*
- *9. Повернути до відеокамери перемикач [POWER] для її вимикання.*
- *10. Витягти касету.*
- *11. Від'єднати адаптер перемінного струму або вилучити батарею.*

#### *ІІІ. Контрольні питання*

- 1. Дати характеристику кінометоду реєстрації фізичних вправ.
- 2. Що таке кінограма, як і з якою метою її виготовляють?
- 3. Дати характеристику методу відеореєстрації фізичних вправ.
- 4. Розкрити переваги й недоліки окремих методів реєстрації рухів.

# *Тема:* **Визначення координат точок тіла спортсмена за кінограмою фізичної вправи**

- **Мета роботи:** навчитись визначати положення точок тіла спортсмена.
- **Матеріали та обладнання:** кінограма або відеозапис досліджуваної фізичної вправи, вимірювальні лінійки, косинці, олівці, ПК.

### *І. Теоретичні відомості*

У залежності від поставленого завдання рухи людини вивчають, розглядаючи її тіло або як матеріальну точку, або як систему тіл. Тіло людини представляють як систему тіл тоді, коли важливо знати особливості руху окремих ланок тіла та їх роль у виконанні рухової дії. У цьому випадку на тілі спортсмена виділяють характерні розпізнавальні точки (рис.1).

У біомеханіці прийнято позначати ці точки латинськими буквами:  $gc$  – центр маси голови,  $b$  – плечовий суглоб,  $a$  – ліктьовий суглоб,  $m$  – променево-зап'ястковий суглоб,  $f$  – кульшовий суглоб,  $s$  – колінний суглоб,  $p$  – гомілко-стопний суглоб, – пальці стопи. Інколи, виходячи із завдання дослідження, виділяють точки  $am$  – центр маси кисті та  $tc$  – бугор п'яткової кістки.

Рухи цих точок можна вивчати, порівнюючи їх положення відносно положення вибраного (як правило, нерухомого) тіла, яке називають тілом відліку. З тілом відліку пов'язують систему відліку, яка характеризується початком та напрямами виміру відстані, а також установленою одиницею відліку. При вивченні рухів, які виконуються в одній площині, досить часто користуються прямокутною системою координат . Остання складається із двох взаємно перпендикулярних осей – вісі абсцис (вісь  $OX$ ) та вісі ординат (вісь  $OY$ ). Точка  $O$  на перетині цих осей з початком відліку (рис.1).

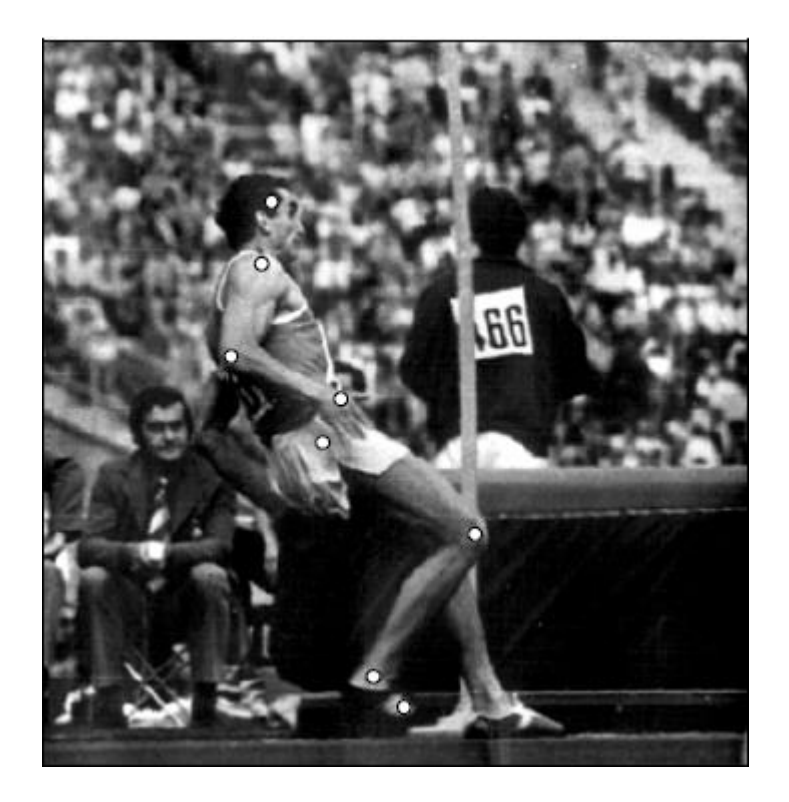

*Рис. 1. Розпізнавальні точки на тілі спортсмена та система прямокутних координат для визначення положення точок: зображення пози спортсмена з першого кадру кінограми стрибка; система координат прив'язана до тіла відліку – висоти стрибкової ями; висота стрибкової ями може бути використана при визначенні масштабу зображення.*

Кожній досліджуваній точці на тілі людини у вибраній системі координат відповідають два числа -  $X$  та  $Y$ , які є її координатами. Абсцисою точки називається координата  $X$ , яка визначає її проекцію на вісь  $OX$ . Ординатою точки називається координата  $Y$ , знайдена через проекцію цієї точки на вісь  $OY$ .

При визначенні положення точок тіла спортсмена за кінограмою фізичної вправи на початку встановлюється масштаб зображення і вибирається система відліку, а потім знаходяться координати досліджуваних точок. Визначення положення точок тіла спортсмена за відеограмою фізичної вправи здійснюють, як правило, засобами комп'ютерної обробки даних. При цьому за допомогою спеціальних карт відеозахвату зображення відцифровують, стискують і заносять до пам'яті комп'ютера. Координати досліджуваних точок зчитують програмі та для подальшого використання заносять їх до бази даних.

## *ІІ. Порядок виконання роботи*

- 1. Продивитись кінограму для вибору орієнтира (тіла відліку). У кожному кадрі кінограми провести взаємно перпендикулярні вісі системи координат, прив'язані до нерухомого орієнтира, зображення якого є на всіх кадрах.
- 2. Для встановлення справжніх лінійних розмірів тіл і предметів на кінограмі необхідно визначити масштаб зображення. Масштаб визначають за формулою:

$$
M=\frac{l}{L'}
$$

де  $M$  — масштаб;  $l$  — розмір орієнтира на кінограмі;  $L$  — дійсний лінійний розмір орієнтира.

- 3. У кожному кадрі кінограми на зображенні фігури спортсмена нанести необхідні розпізнавальні точки і виміряти їх координати.
- 4. Підготувати таблицю координат за поданою нижче формою (табл.1, на прикладі кінограми стрибка у висоту. Число горизонтальних рядків у таблиці повинно дорівнювати кількості поз на кінограмі, а число вертикальних колонок – подвоєному числу досліджуваних точок на тілі спортсмена (для значень абсцис  $X$  і ординат  $Y$ ).
- 5. Представити координати точок у натуральному масштабі (1:1), перемноживши результати вимірювань на величину масштабу.
- 6. Записати координати точок у звітну таблицю. При обробці відеограм до звітної таблиці занести дані комп'ютерного визначення положення розпізнавальних точок.

## *ІІІ. Контрольні питання*

- 1. Що таке тіло відліку й система відліку?
- 2. Як визначити масштаб зображення?
- 3. Що таке координати точки, як їх визначають?
- 4. Які основні розпізнавальні точки на тілі спортсмена виділяють і якими латинськими літерами їх позначають?
- 5. Яка послідовність роботи при визначенні координат точок тіла за кінограмою (відеограмою) фізичної вправи?

| К   |         | Координати розпізнавальних точок на тілі випробуваного |          |               |         |              |          |               |          |      |         |       |          |       |         |       |
|-----|---------|--------------------------------------------------------|----------|---------------|---------|--------------|----------|---------------|----------|------|---------|-------|----------|-------|---------|-------|
| a   |         | в натуральному масштабі, см                            |          |               |         |              |          |               |          |      |         |       |          |       |         |       |
| Д   | gc      |                                                        | h        |               | a       |              | m        |               |          |      | S       |       | р        |       | d       |       |
| p   | Χ       | Υ                                                      | X        | Υ             | Χ       | Υ            | Χ        | Υ             | Χ        | Υ    | Χ       | Υ     | Χ        | Υ     | Χ       | Υ     |
| 1.  | $-117$  | 156                                                    | $-122.2$ | 130           | -123,5  | 114,4        | $-111,8$ | 113,1         | $-126,1$ | 741  | $-92.3$ | 44,2  | $-118.3$ | 7,8   | $-104$  | 5,0   |
| 2.  | $-98.8$ | 156                                                    | -104     | 135,2         |         | -106,6 122,2 |          | $-98.8$ 127.4 | $-104$   | 72.8 | $-78$   | 39    | $-109$   | 15,6  | $-104$  | 5,0   |
| 3.  | -754    | 158.6                                                  |          | $-85.8$ 137.8 | $-93.6$ | 127,4        |          | $-85.8$ 137,8 | $-83,2$  | 78   | $-67,6$ | 33,8  | $-108.2$ | 18,2  | $-104$  | 5,0   |
| 4.  | $-67.6$ | 156                                                    | $-70.2$  | 135.2         | $-85.8$ | 127,4        |          | $-70,2$ 135.2 | $-57,2$  | 78   | $-52$   | 33,8  | $-101$   | 19    | $-104$  | 5,0   |
| 5.  | -546    | 161,2                                                  | $-52$    | 145,6         | $-59.8$ | 137,8        |          | $-59.8$ 137,8 | $-31,2$  | 85,8 | $-32$   | 35    | $-78$    | 31    | $-82.2$ | 18    |
| 6.  | $-33,8$ | 166                                                    | $-31,2$  | 150,8         | -49,4   | 135,2        |          | $-36.4$ 135.2 | -13      | 96,2 | 0       | 54,6  | -43      | 38    | -46     | 25    |
| 7.  | $-20,8$ | 150,8                                                  | $-23.4$  | 130           | $-33,8$ | 114,4        | -13      | 104           | 0        | 83,2 | 31,2    | 46,8  | $-15,6$  | 28,6  | $-15,6$ | 15,6  |
| 8.  | 0       | 148,2                                                  | -7       | 130           | $-10,4$ | 106,6        | 18,2     | 93,6          | 13       | 83,2 | 54,6    | 54,6  | 28,6     | 18,2  | 28      | 12    |
| 9.  | 13      | 149,5                                                  | 6,5      | 130           | 13      | 105,3        | 41,6     | 949           | 20,8     | 84,5 | 62.4    | 70,2  | 80       | 20,1  | 93,6    | 23    |
| 10. | 23,4    | 153,4                                                  | 18,2     | 135,2         | 36.4    | 117          | 57,2     | 111,8         | 36.4     | 93,6 | 75,4    | 72,8  | 119,6    | 57,2  | 127,4   | 67,6  |
| 11. | 31,2    | 158,6                                                  | 33,8     | 145,6         | 59,8    | 135,2        | 62,4     | 143           | 46,8     | 96,2 | 91      | 96,2  | 132,6    | 85,8  | 137,8   | 96,2  |
| 12. | 44,2    | 171,6                                                  | 41,6     | 156           | 75,4    | 156          | 65       | 169           | 49,4     | 98,8 | 101,4   | 119,6 | 143      | 111,8 | 145,6   | 124,8 |

Таблиця 1

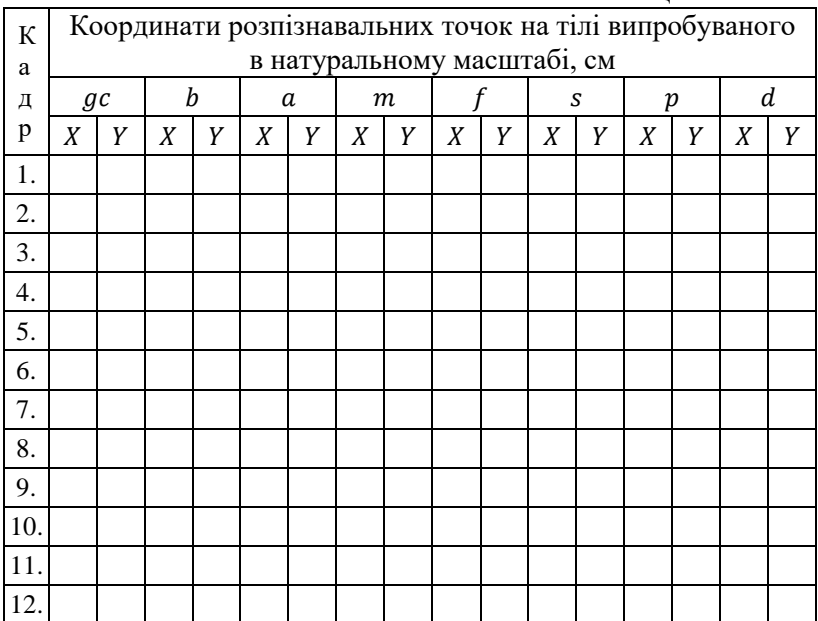

#### Звітна таблиця

## *Тема:* **Побудова біокінематичної схеми фізичної вправи**

- **Мета роботи:** навчитись за координатами знаходити положення точок тіла спортсмена та будувати біокінематичні схеми фізичних вправ.
- **Матеріали та обладнання:** кінограма або відеозапис досліджуваної фізичної вправи, таблиця координат, міліметровий папір, вимірювальні лінійки, косинці, олівці.

### *І. Теоретичні відомості*

При біомеханічному дослідженні рухів людини необхідно перш за все вибрати систему відліку та побудувати характерну розрахункову схему її опорно-рухової системи, яка була б визначальною для того чи іншого конкретного руху. На біокінематичній схемі відображаються тільки ті особливості рухового апарату, які необхідні для визначення шляху, а також швидкості й прискорення руху його складових частин. Тому локомоторний апарат представляється як схема у вигляді системи біоланок та біокінематичних пар.

Біокінематична схема, як і промір (зображення рухомого спортсмена розпізнавальними точками на його тілі, яке служить підставою для вивчення біокінематичних характеристик), може виготовлятись безпосередньо з кіноплівки, яку переглядають через фотозбільшувач, або за координатами розпізнавальних точок у вибраному масштабі. Зручніше всього будувати біокінематичну схему на міліметровому папері. На біокінематичній схемі зображується вибрана система координат і необхідні біоланки й ланцюги тіла спортсмена.

### *ІІ. Порядок виконання роботи*

- 1. Розглянути представлену для прикладу на рис.1 біокінематичну схему стрибка у висоту, побудовану за координатами точок із табл.1 (з лабораторної роботи №6).
- 2. Для оцінки розмірів координатних осей та вибору масштабу зображення визначити у таблиці координат (звітна таблиця з лабораторної роботи №6) найбільші й найменші значення

та У. Як правило, масштаб зображення беруть рівним 1:10 або 1:20. Вибрати відповідний аркуш міліметрового паперу.

- 3. На аркуші міліметрового паперу у вибраному масштабі накреслити систему прямокутних координат, при цьому врахувати наявність або відсутність у таблиці координат від'ємних значень. Розмітити осі координат через кожні 20 мм та надписати числові значення.
- 4. На систему координат нанести всі відмічені на відеограмі чи кінограмі точки тіла спортсмена. На початку нанести всі точки першої пози. Після цього послідовно з'єднати точки  $b - a - m$ . а потім точки  $f - s - p - d$ . Навколо точки  $gc$  провести коло радіусом 5 мм.
- 5. Нанісши точки решти поз та провівши всі лінії, перевірити правильність зображення поз. Переконатись, що пози на біокінематичній схемі схожі з дійсними позами спортсмена на відеограмі (кінограмі). Уважно продивитись чи немає стрибків точок на уявній траєкторії їх руху. Крім того, візуально перевірити чи значно не змінюється при послідовному переході від пози до пози довжина окремих ланок тіла.
- 6. Над точками де проставити нумерацію поз.

#### *ІІІ. Контрольні питання*

- 1. Що таке біокінематична схема?
- 2. З якою метою будують біокінематичні схеми фізичних вправ?
- 3. Які основні принципи методики побудови біокінематичних схем?
- 4. Як визначити масштаб зображення?
- 5. Якими є зміст та послідовність роботи при складанні біокінематичних схем за кіноплівкою, за кінограмою, за відеограмою?

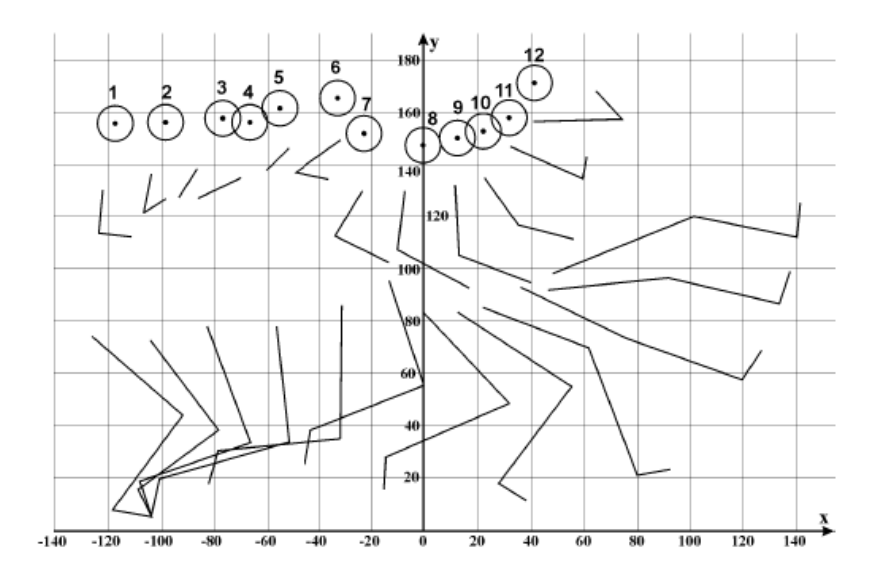

*Рис. 1. Біокінематична схема стрибка у висоту.*

## *Тема:* **Геометрія мас тіла людини**

**Мета роботи:** навчитись розраховувати масу та положення центрів мас окремих ланок і сегментів тіла людини.

**Матеріали та обладнання:** кінограма або відеозапис досліджуваної фізичної вправи, біокінематична схема; вимірювальні лінійки, олівці, ПК.

## *І. Теоретичні відомості*

Під геометрією мас у біомеханіці прийнято розуміти сукупність показників, що характеризують розподіл маси в тілі людини. Це – маса й моменти інерції окремих сегментів тіла та всього тіла загалом, координати центрів маси, радіуси інерції окремих сегментів і т.п.

Маса  $(m)$  – це кількість речовини (у кілограмах), що міститься в тілі або окремій ланці. Разом із тим маса – це кількісна міра інертності тіла по відношенню до діючої на нього сили. Чим більша маса, тим більш інертне тіло і тим важче вивести його зі стану спокою або змінити його рух.

Масою визначаються також гравітаційні властивості тіла. Так, вага тіла (у Ньютонах) залежить від його маси:

$$
P = mg,
$$

де  $g = 9.8 \frac{M}{c^2}$  $\frac{m}{c^2}$  – прискорення вільного падіння тіла.

Маса характеризує інертність тіла при поступальному русі. При обертанні інертність залежить не тільки від маси тіла, але і від того, як вона розподілена відносно осі обертання. Чим більша відстань від ланки до осі обертання, тим більший внесок цієї ланки в інертність тіла. Кількісною мірою інертності тіла відносно осі обертання служить момент інерції:

$$
J = mR^2,
$$

де  $R$  – радіус інерції – середня відстань від осі обертання (наприклад, від осі суглоба) до матеріальних точок тіла.

Центром маси (ЦМ) називається точка, де перетинаються лінії дії всіх сил, що приводять тіло до поступального руху і не спричиняють обертання тіла. У полі гравітації (коли діє сила тяжіння) центр маси співпадає з центром тяжіння. Положення

загального центра маси (ЗЦМ) тіла визначається тим, де знаходяться центри маси окремих ланок. А це залежить від пози, тобто від того, як частини тіла розташовані один відносно одного в просторі.

Відстань від ЦМ до осі проксимального суглоба біоланки називають радіусом центра маси (RЦМ). На геометрію маси впливають індивідуальні особливості людини, насамперед, маса й довжина тіла. Маса та положення ЦМ окремих ланок і сегментів тіла людини, які отримані шляхом усереднення результатів дослідження багатьох людей, показані на рис.1 і подані у табл.1.

Якщо прийняти масу тіла за 100 %, то масу кожної ланки або сегмента можна виразити у відносних одиницях. При виконанні розрахунків використовують представлення маси як в абсолютних (кг), так і у відносних (%) одиницях. Масу окремих ланок тіла людини можна визначити точніше, якщо використати рівняння лінійної регресії В.М. Селуянова:

$$
m_x = B_0 + B_1 m + B_2 H,
$$

де  $m_\chi$  – маса сегмента тіла (кг);  $m$  – маса всього тіла (кг);  $H$  – довжина тіла (см);  $B_0, B_1, B_2$  коефіцієнти рівняння регресії (табл.2 і табл.3).

#### *ІІ. Порядок виконання роботи*

- 1. Користуючись даними табл. 1, визначити положення ЦМ плеча, передпліччя, стегна, гомілки і стопи у першій позі спортсмена на біокінематичній схемі рухової дії. Для цього необхідно виміряти довжину ланки, помножити її на відповідне значення радіуса ЦМ і відкласти отриманий відрізок від антропометричної точки відліку вздовж ланки. Визначити координати ЦМ ланок для всіх послідуючих поз.
- 2. Перевірити отримані результати з розрахунками координат ЦМ за формулами:

$$
X_{\text{I}|\text{M}} = (X_{\text{A} \text{MCT}} - X_{\text{HPOKC}}) \cdot R_{\text{I}|\text{M}} + X_{\text{HPOKC}},
$$
  

$$
Y_{\text{I}|\text{M}} = (Y_{\text{A} \text{MCT}} - Y_{\text{HPOKC}}) \cdot R_{\text{I}|\text{M}} + Y_{\text{HPOKC}},
$$

де,  $X_{\text{HM}}$ ,  $Y_{\text{HM}}$  – координати ЦМ ланки;  $X_{\text{JMCT}}$ ,  $Y_{\text{JMCT}}$  – координати дистального кінця ланки;  $X_{\text{TPOKC}}$ ,  $Y_{\text{TPOKC}}$  – координати проксимального кінця ланки;  $R_{\text{HM}}$  – радіус ЦМ.

3. Значення координат  $X_{\text{HM}}$ ,  $Y_{\text{HM}}$  занести до звітної таблиці 1.

- 4. Розрахувати масу ланок і сегментів за даними для «середньої людини» (табл.1). Масу  $(m)$  прийняти рівною масі тіла випробовуваного в кг.
- 5. Визначити абсолютну (у кг) масу цих ланок і сегментів за рівнянням регресії. При розрахунках довжину  $(H)$  тіла прийняти рівною значенню зросту випробовуваного в см. Значення коефіцієнтів рівняння регресії  $B_0, B_1, B_2$  взяти з табл.2 (чоловіки) або табл.3 (жінки).
- 6. Розрахувати відносну (у %) масу кожної ланки чи сегмента через їх абсолютну масу.
- 7. Результати обчислень занести до звітної таблиці 2.
- 8. Порівняти отримані дані з даними геометрії мас спортсмена  $(m = 80 \text{ кF}; H = 185 \text{ cm})$ , приведених у таблицях 4 та 5.
- 9. Проаналізувати проведені розрахунки та зробити висновки.

#### *ІІІ. Контрольні питання*

- 1. Що означає геометрія мас тіла людини?
- 2. Якими показниками характеризують геометрію мас тіла людини?
- 3. Що служить мірою інертності тіла при поступальному русі?
- 4. Що служить мірою інертності тіла при обертальному русі?
- 5. Розкрити зміст поняття центр маси тіла.
- 6. Як визначається положення ЦМ?
- 7. Якими підходами користуються при оцінці маси окремих ланок та сегментів тіла людини?

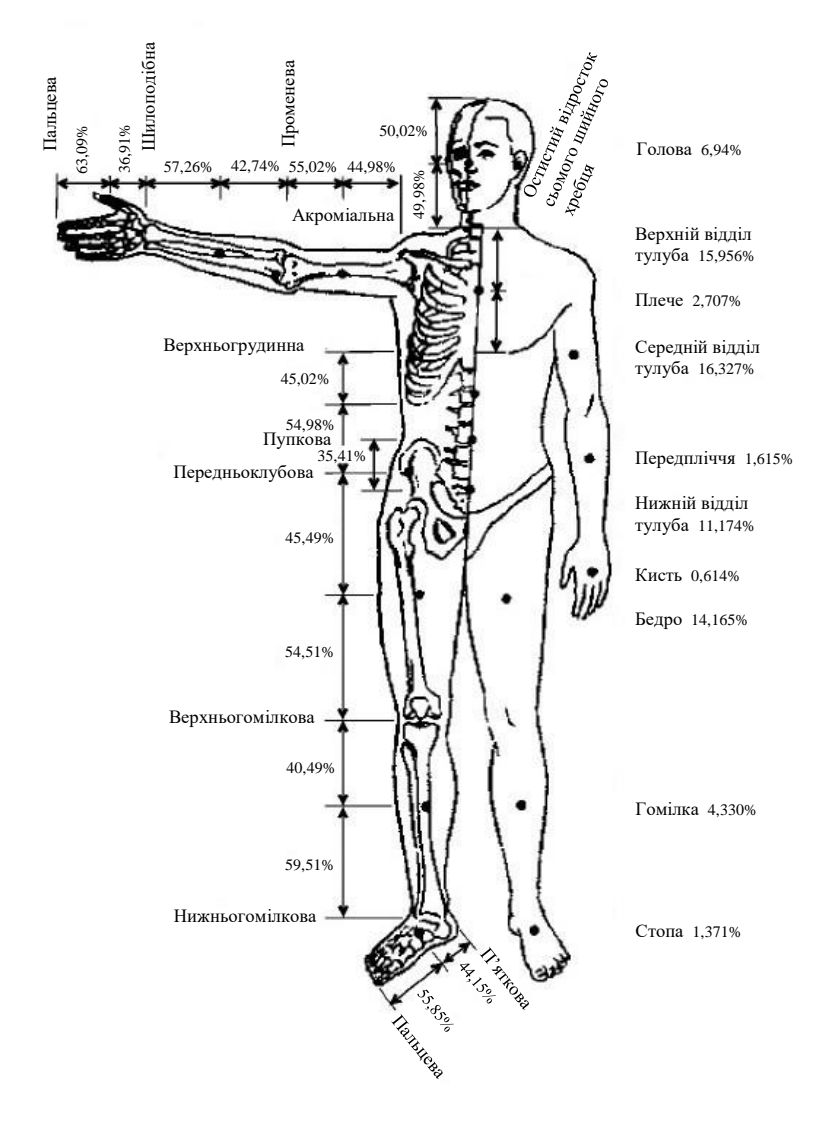

*Рис. 1. Відносна маса й положення ЦМ сегментів тіла людини (В.М. Заціорський, А.С. Аруїн, В.Н. Селуянов, 1981).*

На рисунку приведені координати положень центрів мас сегментів на їх подовжніх осях (у % до довжини сегментів, зліва) і відносні маси сегментів (праворуч).

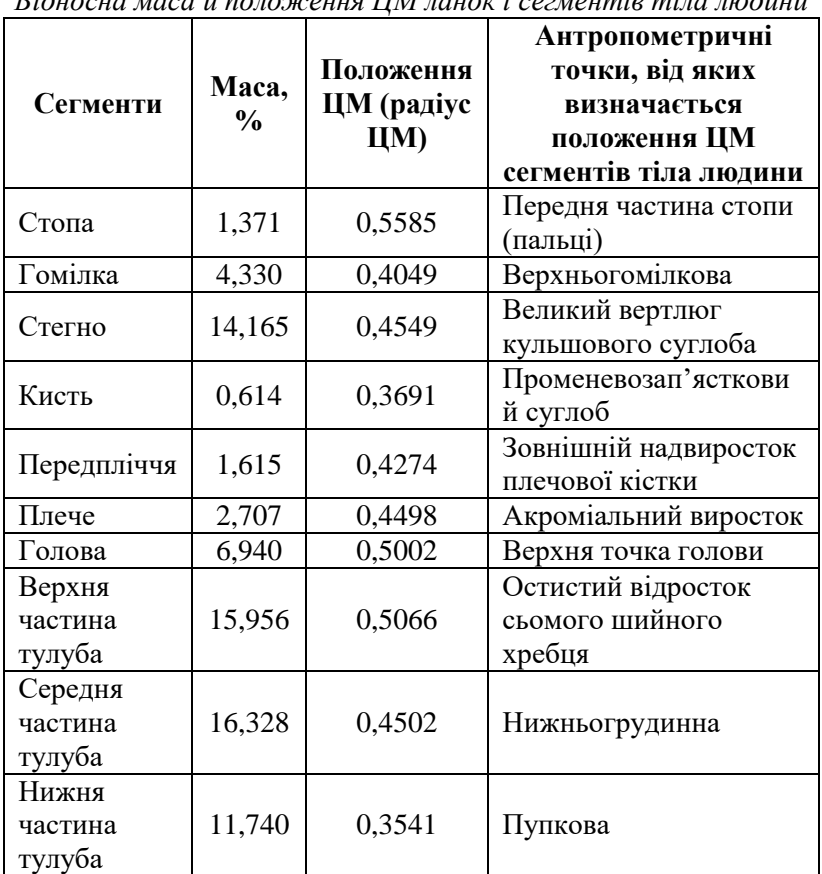

*Відносна маса й положення ЦМ ланок і сегментів тіла людини*

Таблиця 1

Примітка: *при визначенні положення ЦМ ланок і сегментів їх довжину прийнято за одиницю.*

## Таблиця 2

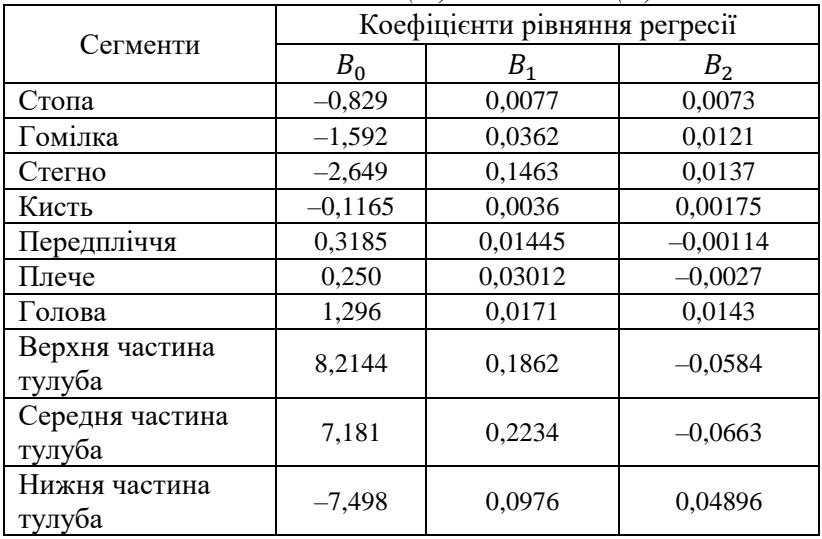

*Коефіцієнти рівняння регресії для обчислення маси сегментів тіла чоловіків за масою () і довжиною () тіла*

## Таблиця 3

## *Коефіцієнти рівняння регресії для обчислення маси сегментів тіла жінок за масою () і довжиною () тіла*

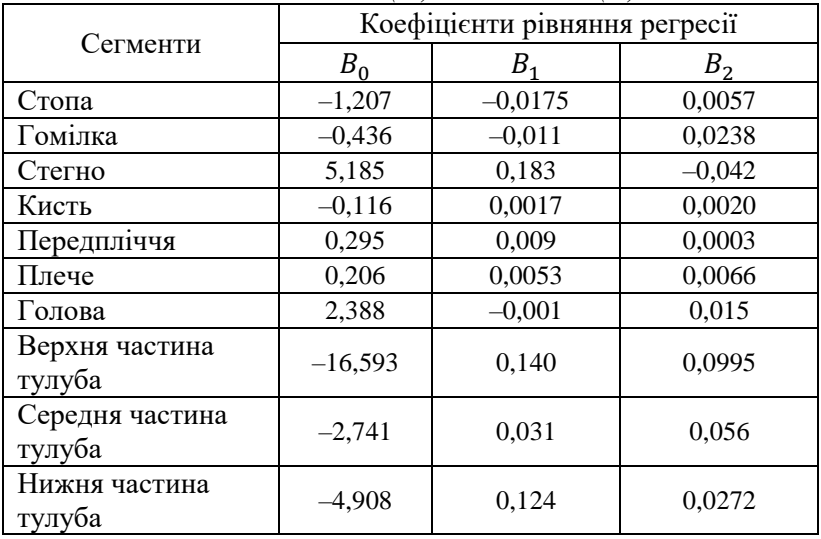

|              |                                           |     | $1$ availing $\tau$ |     |        |     |         |     |        |     |
|--------------|-------------------------------------------|-----|---------------------|-----|--------|-----|---------|-----|--------|-----|
| П            | Координати ЦМ біоланок тіла випробуваного |     |                     |     |        |     |         |     |        |     |
| $\mathbf{o}$ | Плече                                     |     | Передпліччя         |     | Стегно |     | Гомілка |     | Стопа  |     |
| 3<br>a       | X                                         | Y   | Χ                   | Υ   | Χ      | Υ   | Χ       | Y   | X      | Υ   |
| 1.           | $-122$                                    | 123 | $-118$              | 114 | $-111$ | 60  | $-102$  | 29  | $-110$ | 7   |
| 2.           | $-105$                                    | 130 | $-103$              | 124 | -93    | 58  | -90     | 30  | -101   | 11  |
| 3.           | -90                                       | 134 | -90                 | 134 | -76    | 59  | -83     | 28  | $-106$ | 13  |
| 4.           | -78                                       | 131 | -78                 | 131 | -55    | 59  | -69     | 29  | -98    | 15  |
| 5.           | -55                                       | 143 | -55                 | 143 | -35    | 68  | -52     | 41  | -80    | 30  |
| 6.           | -43                                       | 146 | -46                 | 136 | -8     | 77  | -19     | 51  | -49    | 39  |
| 7.           | $-28$                                     | 123 | $-27$               | 109 | 14     | 67  | 13      | 40  | -15    | 21  |
| 8.           | -8                                        | 120 | $\overline{2}$      | 100 | 32     | 71  | 45      | 41  | 32     | 13  |
| 9.           | 9                                         | 120 | 24                  | 101 | 40     | 78  | 69      | 48  | 87     | 18  |
| 10.          | 26                                        | 127 | 44                  | 115 | 40     | 78  | 93      | 67  | 123    | 63  |
| 11.          | 45                                        | 141 | 61                  | 138 | 66     | 94  | 109     | 92  | 136    | 93  |
| 12.          | 57                                        | 157 | 71                  | 162 | 74     | 108 | 118     | 116 | 145    | 118 |

 $T_2$ блиця  $\Lambda$ 

Таблиня 5

|                           | Маса ланок і сегментів тіла випробуваного |                     |                        |       |  |  |  |  |
|---------------------------|-------------------------------------------|---------------------|------------------------|-------|--|--|--|--|
| Сегменти                  |                                           | За середніми даними | За рівняннями регресії |       |  |  |  |  |
|                           | $\%$                                      | ΚГ                  | %                      | ΚГ    |  |  |  |  |
| Стопа                     | 1,371                                     | 1,09                | 1,41                   | 1,13  |  |  |  |  |
| Гомілка                   | 4,330                                     | 3,46                | 4,42                   | 3,54  |  |  |  |  |
| Стегно                    | 14,165                                    | 11,30               | 14,47                  | 11,58 |  |  |  |  |
| Кисть                     | 0,614                                     | 0,49                | 0,61                   | 0,49  |  |  |  |  |
| Передпліччя               | 1,615                                     | 1,30                | 1,58                   | 1,27  |  |  |  |  |
| Плече                     | 2,707                                     | 2,16                | 2,70                   | 2,16  |  |  |  |  |
| Голова                    | 6,940                                     | 5,50                | 6,64                   | 5,31  |  |  |  |  |
| Верхня частина<br>тулуба  | 15,956                                    | 12,80               | 15,38                  | 12,3  |  |  |  |  |
| Середня частина<br>тулуба | 16,328                                    | 13,10               | 16,02                  | 12,82 |  |  |  |  |
| Нижня частина<br>тулуба   | 11,740                                    | 9,40                | 11,70                  | 9,36  |  |  |  |  |

| Π            |       | Координати ЦМ біоланок тіла випробуваного |             |   |        |   |         |   |       |   |
|--------------|-------|-------------------------------------------|-------------|---|--------|---|---------|---|-------|---|
| $\mathbf{o}$ | Плече |                                           | Передпліччя |   | Стегно |   | Гомілка |   | Стопа |   |
| 3<br>a       | X     | Y                                         | X           | Y | X      | Y | X       | Y | X     | Y |
| 1.           |       |                                           |             |   |        |   |         |   |       |   |
| 2.           |       |                                           |             |   |        |   |         |   |       |   |
| 3.           |       |                                           |             |   |        |   |         |   |       |   |
| 4.           |       |                                           |             |   |        |   |         |   |       |   |
| 5.           |       |                                           |             |   |        |   |         |   |       |   |
| 6.           |       |                                           |             |   |        |   |         |   |       |   |
| 7.           |       |                                           |             |   |        |   |         |   |       |   |
| 8.           |       |                                           |             |   |        |   |         |   |       |   |
| 9.           |       |                                           |             |   |        |   |         |   |       |   |
| 10.          |       |                                           |             |   |        |   |         |   |       |   |
| 11.          |       |                                           |             |   |        |   |         |   |       |   |
| 12.          |       |                                           |             |   |        |   |         |   |       |   |

Звітна таблиця 1

## Звітна таблиця 2

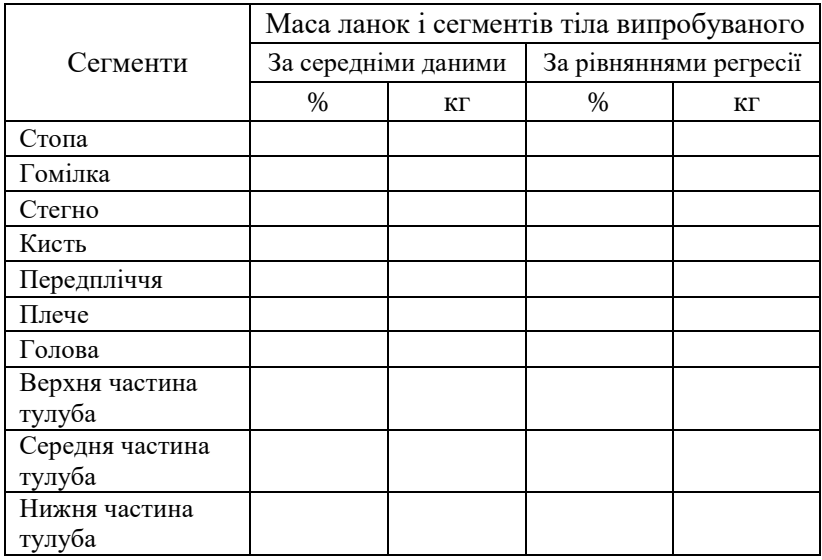

# *Тема:* **Визначення положення загального центру маси тіла людини графічним способом**

- **Мета роботи:** навчитись графічно визначити положення загального центру маси тіла спортсмена при виконанні фізичних вправ.
- **Матеріали та обладнання:** кінограма або відеозапис, біокінематична схема досліджуваної фізичної вправи; таблиця координат ЦМ ланок і сегментів; вимірювальні лінійки, олівні.

### *І. Теоретичні відомості*

*Загальний центр маси* (ЗЦМ) тіла характеризує просторове розміщення мас окремих сегментів та біоланок. Визначення положення ЗЦМ являє собою важливе завдання для біокінематики та біодинаміки. Опис траєкторії ЗЦМ при виконанні фізичних вправ дозволяє отримувати дані про переміщення тіла спортсмена у просторі. Зокрема, зміни траєкторії руху ЗЦМ відображають дію на тіло зовнішніх сил, а це відкриває можливості для визначення багатьох динамічних характеристик біосистеми (механічної роботи, потужності та ін.).

За умови, коли досліджуване тіло є абсолютно твердим та перебуває в однорідному силовому полі, положення ЗЦМ співпадає з положенням загального центру тяжіння (ЗЦТ). Тіло спортсмена не являється абсолютно твердим, бо під впливом прикладених сил воно деформується. Ці деформації можуть бути настільки значними, що їх легко виявити (видовження розтягнутого м'яза, яке викликає видимі зміни об'єму біоланки і т.д.). Проте у більшості випадків такі деформації малопомітні у порівнянні зі змінами конфігурації тіла спортсмена через переміщення окремих його біоланок. Тому для зручності досліджень тіло людини умовно розглядають як абсолютно тверде, тобто таке, в якому дія сил не викликає ніяких деформацій.

Загальний центр тяжіння (ЗЦТ) тіла людини визначають як точку прикладання рівнодійних сил тяжіння, які діють на нього. Положення ЗЦТ обумовлюється анатомо-фізіологічними особливостями тіла людини, позою, функціонуванням дихальної, травної та інших систем, які забезпечують переміщення значної маси речовини в організмі. Координати ЗЦТ можна розглядати як функцію від положення центрів тяжіння (ЦТ) усіх біоланок. Біоланки тіла людини, як правило, мають складну геометричну форму; крім того, їхні маси розподіляються не симетрично по відношенню до ЦТ. Положення ЦТ окремих біоланок визначається через положення ЦМ.

В учбових розрахунках можна використати середні значення ваги й положення ЦТ окремих біоланок тіла людини, які приведені у табл.1.

Оскільки ЗЦТ тіла людини розглядається як точка прикладання рівнодійної сил тяжіння біоланок, які направлені вертикально донизу і між собою паралельні, то завдання визначення положення ЗЦТ зводиться до знаходження рівнодійної паралельних сил.

З теоретичної механіки відомо, що *кожні дві паралельні сили, що спрямовані в один бік, мають рівнодійну до них паралельну й направлену у той же бік. Модуль цієї рівнодійної дорівнює сумі модулів складових сил, а точка прикладання рівнодійної ділить відрізок між точками прикладання сил на частини обернено пропорційні величинам цих сил.*

Отже, сили тяжіння будь-яких сусідніх біоланок (наприклад, плеча й передпліччя) можуть бути розглянуті як система двох паралельних сил (рис.1). Тоді ЗЦТ плеча й передпліччя буде знаходитись на лінії, яка з'єднує їх ЦТ. Початок вектора рівнодійної буде в точці, що поділяє цю лінію у відношенні обернено пропорційному величинам сил тяжіння плеча й передпліччя.

Якщо таким способом можна графічно визначити ЗЦТ двох сусідніх біоланок, то, очевидно, не складатиме труднощів знаходження ЗЦТ усіх біоланок тіла.

| Назва ланки | Відносна<br>вага, $%$       | Розміщення ЦТ ланки                                                                       |  |  |  |  |
|-------------|-----------------------------|-------------------------------------------------------------------------------------------|--|--|--|--|
| Голова      |                             | Верхній край зовнішнього<br>слухового отвору                                              |  |  |  |  |
| Тулуб       | 43                          | На лінії між осями плечових та<br>кульшових суглобів на відстані<br>0,44 від плечової осі |  |  |  |  |
| Плече       | 3                           | 0,47 від проксимального кінця                                                             |  |  |  |  |
| Передпліччя | $\mathcal{D}_{\mathcal{L}}$ | 0,42 від проксимального кінця                                                             |  |  |  |  |
| Кисть       |                             | П'ястково-фаланговий суглоб<br>третього пальця                                            |  |  |  |  |
| Стегно      | 12                          | 0,44 від проксимального кінця                                                             |  |  |  |  |
| Гомілка     | 5                           | 0,42 від проксимального кінця                                                             |  |  |  |  |
| Стопа       | $\mathcal{D}_{\mathcal{L}}$ | На лінії між п'ятковим бугром і<br>другим пальцем на відстані 0,44<br>від п'ятки          |  |  |  |  |

Таблиця 1 *Відносна вага та розміщення ЦТ ланок тіла людини*

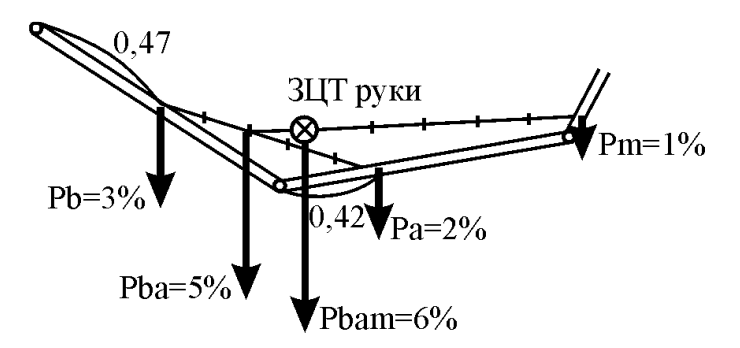

*Рис. 1. Схема визначення положення ЗЦТ ланок руки графічним способом.*

## *ІІ. Порядок виконання роботи*

- 1. Користуючись даними звітної таблиці 1 лабораторної роботи №8, перевірити положення ЦТ плеча, передпліччя, стегна, гомілки і стопи для кожної пози спортсмена на біокінематичній схемі рухової дії.
- 2. Знайти положення ЗЦТ двох сусідніх ланок (наприклад, плеча й передпліччя, або стегна й гомілки). Для цього відрізком з'єднати їх ЦТ, виміряти довжину і поділити його на частини обернено пропорційні величинам сил тяжіння біоланок. Положення ЗЦТ кожної пари біоланок визначити за формулою:

$$
\frac{P_1}{P_2} = \frac{l - x}{x}
$$

де  $P_1$  і  $P_2$  – вага (маса) досліджуваних ланок;  $l$  – відстань між ЦТ ланок; – відстань від ЦТ однієї з ланок до їх загального центру тяжіння.

- 3. При знаходженні положення ЗЦТ ноги отримані координати ЗЦТ стегна й гомілки таким же чином просумувати з координатами ЦТ стопи.
- 4. Визначити координати ЗЦТ руки та ноги для поз 7 9 на біокінематичній схемі. Значення координат ЗЦТ занести до звітної таблиці. Розрахункові дані контрольного прикладу представлені на рис.2 й у табл.2.
- 5. Розкрити переваги та недоліки цього методу дослідження.

### *ІІІ. Контрольні питання*

- 1. Дати визначення поняттям ЗЦМ і ЗЦТ.
- 2. Розкрити сутність теореми про рівнодійну двох паралельних сил, спрямованих в один бік.
- 3. Які відсоткові співвідношення мають вагові показники ланок і сегментів тіла людини?
- 4. Яка відносна відстань ЦТ кожної з ланок до її проксимального кінця?
- 5. Яка послідовність виконання робіт по визначенню положення ЗЦТ тіла людини графічним способом?

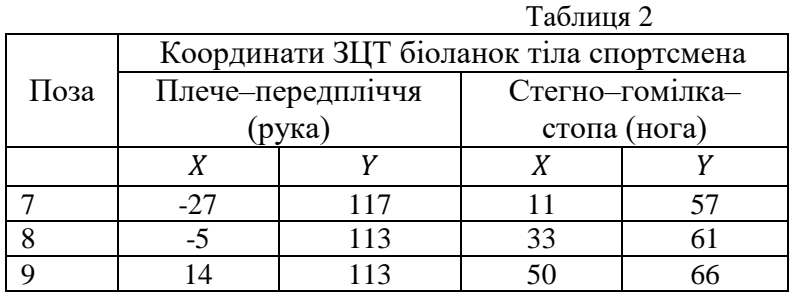

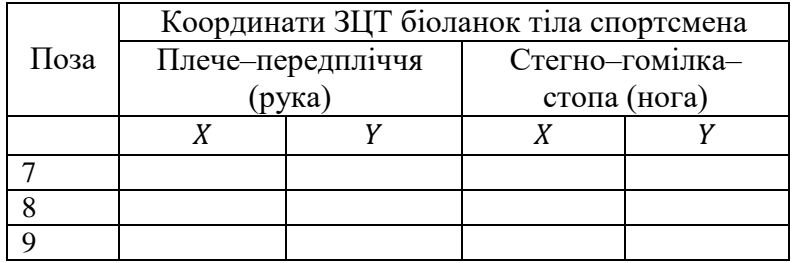

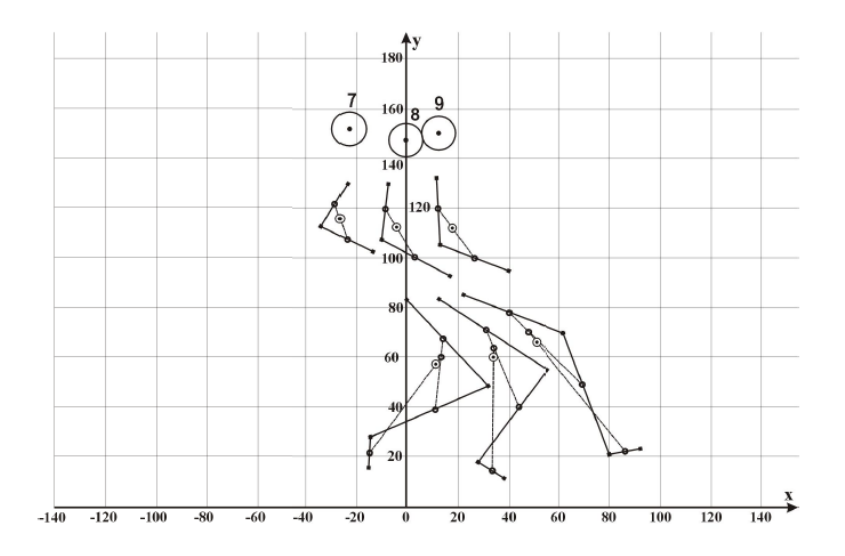

*Рис. 2. Графічний спосіб визначення положення ЗЦТ руки й ноги на біокінематичній схемі стрибка у висоту.*

# *Тема:* **Визначення положення загального центру маси тіла людини аналітичним способом**

- **Мета роботи:** навчитись аналітично визначати положення загального центру маси тіла спортсмена при виконанні фізичних вправ.
- **Матеріали та обладнання:** кінограма або відеограма досліджуваної фізичної вправи, біокінематична схема, таблиця координат ЦМ ланок і сегментів, вимірювальні лінійки, олівні.

#### *І. Теоретичні відомості*

Як і в попередній лабораторній роботі допускаємо, що положення ЗЦМ і ЗЦТ збігаються. Якщо при знаходженні ЗЦТ графічним способом використовують правило складання паралельних сил, то визначення ЗЦТ тіла аналітичним способом засноване на складанні моментів сил тяжіння за *теоремою Варіньона: Момент рівнодіючої сили відносно певної осі рівний алгебраїчній сумі моментів складових сил відносно тієї ж осі.*

Для визначення координат ЗЦТ у декартовій системі відліку використовують формули:

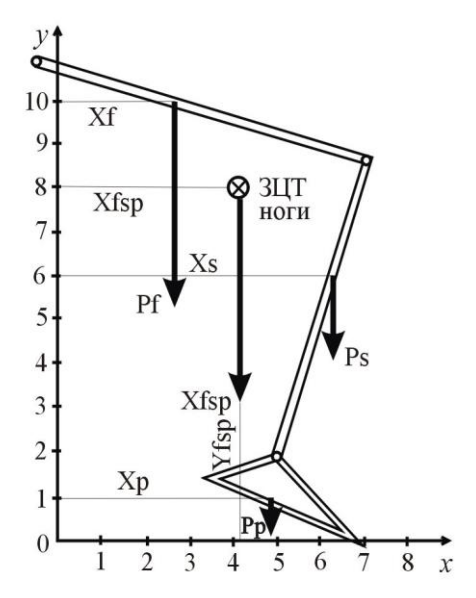

*Рис. 1. Схема визначення положення ЗЦТ ланок ноги аналітичним способом.*
$$
X = \frac{\sum_{i=1}^{n} P_i \cdot X_i}{P}; \qquad Y = \frac{\sum_{i=1}^{n} P_i \cdot Y_i}{P},
$$

де X, У – відповідні координати ЗЦТ у вибраній системі відліку  $XOY$ ,  $X_i$ ,  $Y_i$  – відповідні координати центрів тяжіння (ЦТ) окремих ланок тіла людини в тій же системі відліку,  $P -$  вага всього тіла людини,  $P_i$  – вага окремих ланок тіла людини,  $n$ загальне число ланок тіла людини, прийнятих при розрахунках ЗЦТ.

Розглянемо для прикладу складання моментів сил тяжіння для трьох ланок ноги (рис.1).

Визначимо довільно центр, відносно якого будемо розраховувати моменти сил тяжіння (точка  $0$ ), проведемо з нього дві взаємно перпендикулярні вісі ОХ і ОҮ, виберемо певний масштаб. Позначимо сили тяжіння ланок як  $P_f$ ,  $P_s$ ,  $P_p$ , а координати ЦТ ланок –  $X_f$ ,  $Y_f$ ,  $X_s$ ,  $Y_s$ , i  $X_p$ ,  $Y_p$ . Рівнодійну цих сил тяжіння позначимо як  $P_{fsp}$ , а шукану координату точки прикладання рівнодійної (ЗЦТ) –  $X_{fsp}$ . Тоді момент сили тяжіння стегна відносно вибраної точки  $O$  по осі  $X$  дорівнює добутку  $P_f \cdot X_f$ , момент сили тяжіння гомілки –  $P_s \cdot X_s$ , момент сили тяжіння стопи –  $P_n \cdot X_n$ , а момент їх рівнодійної –  $P_{fsn} \cdot X_{fsn}$ . Згідно теореми Варіньона матимемо:

 $P_f \cdot X_f + P_s \cdot X_s + P_p \cdot X_p = P_{fsp} \cdot X_{fsp}.$ 

З цієї рівності визначимо координату  $X_{fsp}$  загального центру тяжіння:

$$
X_{fsp} = \frac{P_f \cdot X_f + P_s \cdot X_s + P_p \cdot X_p}{P_{fsp}}
$$

Підставляючи у рівняння замість координат Х ЦТ ланок їх координати У, знаходимо координату У ЗЦТ ноги:

$$
Y_{fsp} = \frac{P_f \cdot Y_f + P_s \cdot Y_s + P_p \cdot Y_p}{P_{fsp}}
$$

#### *ІІ. Порядок виконання роботи*

- 1. Вибрати початок координат на біокінематичній схемі рухової дії за центр моменту сил тяжіння (точка  $0$ ).
- 2. За формулами додавання моментів сил визначити координати ЗЦТ руки та ноги для 7-9 поз на біокінематичній схемі. При розрахунках значення ваги (маси) та координат ЦТ ланок

спортсмена взяти зі звітних таблиць до лабораторної роботи №8.

- 3. Занести до звітних таблиць 1 і 2 результати проміжних обчислень моментів сил тяжіння ланок та значення координат ЗЦТ.
- 4. Порівняти значення координат ЗЦТ, отримані аналітичним і графічним способами. Розкрити переваги й недоліки кожного з цих способів дослідження.

#### *ІІІ. Контрольні питання*

- 1. Що таке плече сили, що таке момент сили?
- 2. Розкрити сутність аналітичного способу визначення положення ЗЦТ.
- 3. Який зміст теореми Варіньона?
- 4. Яка послідовність виконання робіт при визначенні положення ЗЦТ тіла людини аналітичним способом?

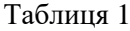

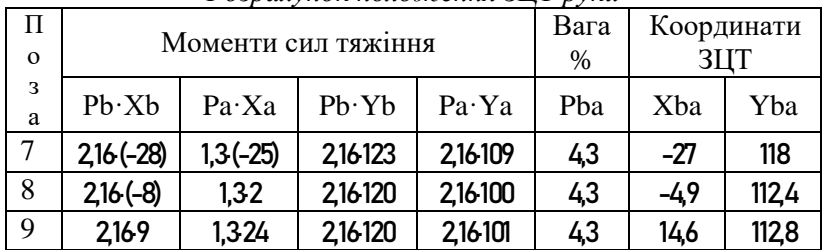

*Розрахунок положення ЗЦТ руки*

### Таблиня 2

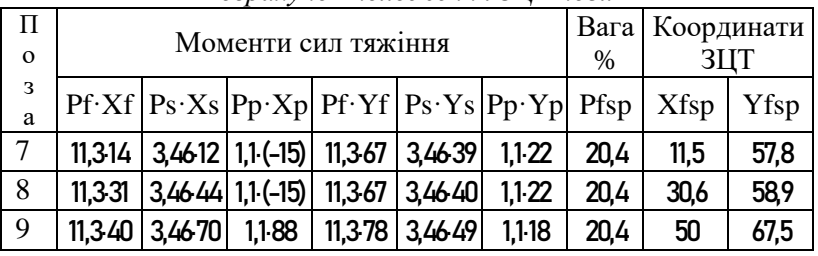

*Розрахунок положення ЗЦТ ноги*

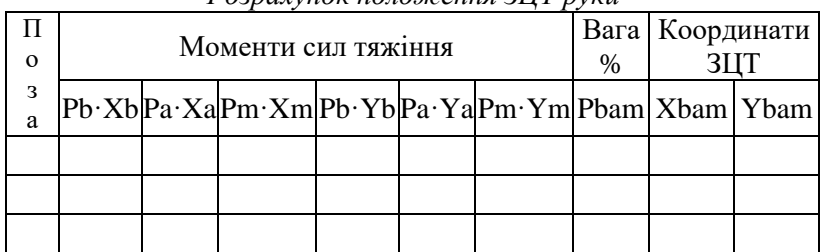

#### Звітна таблиця 1 *Розрахунок положення ЗЦТ руки*

# Звітна таблиця 2

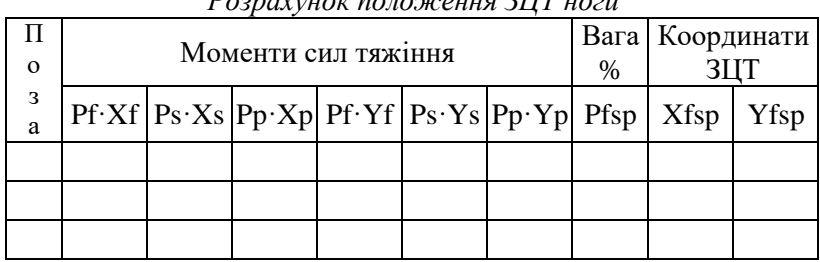

# *Розрахунок положення ЗЦТ ноги*

# *Тема:* **Розрахунок за координатами лінійних швидкостей та прискорень**

**Мета роботи:** навчитись за координатами розраховувати швидкості та прискорення точок тіла спортсмена.

**Матеріали та обладнання:** кінограма або відеограма досліджуваної фізичної вправи, біокінематична схема, таблиця координат ЗЦТ руки і ЗЦТ ноги спортсмена, ЕОМ.

### *І. Теоретичні відомості*

*Швидкість – це міра зміни положення точки тіла в просторі з плином часу.* Вона вимірюється відношенням пройденого шляху  $\Delta S$  до затраченого часу  $\Delta t$ :

$$
V = \frac{\Delta S}{\Delta t}
$$

Швидкість зручно визначати через її проекції на осі  $\mathit{OX}$  і  $OY$ :

$$
V=\sqrt{V_x^2+V_y^2},
$$

де  $V$  – швидкість точки,  $V_x$  – горизонтальна складова швидкості,  $V_{\nu}$  – вертикальна складова швидкості:

$$
V_x = \frac{\Delta X}{\Delta t}, \qquad V_y = \frac{\Delta Y}{\Delta t}.
$$

У біомеханіці при розрахунку швидкостей використовується спосіб різниць. *Сутність способу різниць полягає в тому, що швидкість точки характеризують її переміщенням за час, рівний міжкадровому інтервалу.* Наприклад, середня швидкість (горизонтальна складова) на ділянці шляху між 1-ю і 2-ю позами дорівнює

$$
V_{x1-2} = \frac{\Delta X_{1-2}}{\Delta t_{1-2}} \approx \Delta' X_{1-2} \ .
$$

де  $\Delta t = \frac{1}{N}$  $\frac{1}{N}$ ;  $N$  – частота зйомки (кадри в секунду).

Будемо вважати її миттєвою горизонтальною швидкістю в момент часу між 1-ю і 2-ю позами. Отже,

$$
\Delta' X_{1-2} = X_2 - X_1,
$$

де переміщення або величина чисельника у формулі швидкості, або, як її називають, «перша різниця» –  $\Delta' X$ . Таким само способом розраховують миттєву швидкість по горизонталі й вертикалі всіх досліджуваних точок кінограми.

*Прискорення – це міра зміни швидкості з плином часу.* Прискорення вимірюється відношенням приросту швидкості до часу  $\Delta t$ , витраченому на цей приріст. Прискорення, як і швидкість, зручно розраховувати за двома складовими – горизонтальною і вертикальною.

У біомеханіці прискорення точки характеризують зміною її швидкості за час, рівний міжкадровому інтервалу, тобто також використовують спосіб різниць. Наприклад,

$$
a_{x1-3} = \frac{V_{x2-3} - V_{x1-2}}{\Delta t} \approx \Delta'' X_{1-3}.
$$

Де  $a_{x_1-3}$  – прискорення точки в 2-й позі;  $V_{x_2-3}$  і  $V_{x_1-2}$  – швидкість точки відповідно між 2-ю і 3-ю та 1-ю і 2-ю позами;  $\Delta'' X_{1-3} = \Delta' X_{2-3} - \Delta' X_{1-2}$  – різниця перших різниць, або «друга різниця»;  $\Delta t$  – тривалість одного міжкадрового інтервалу.

Отже, *перша різниця* ∆′ *– це величина чисельника у формулі швидкості, виражена в одиницях довжини*. Перша різниця – це не сама швидкість, однак вона прямо пропорційна швидкості. *Друга різниця* ∆″ *– це величина чисельника у формулі прискорення, виражена в одиницях довжини*. Вона також прямо пропорційна прискоренню.

Таким чином, якщо нас цікавлять не абсолютні значення швидкостей і прискорень, а тільки те, як саме і коли вони змінюються, можна не проводити розрахунок до кінця, а розглядати тільки різниці.

#### *ІІ. Порядок виконання роботи*

1. Використовуючи результати лабораторних робіт №9 і №10, заповнити колонки координат ( $X$  i  $Y$ ) ЗЦТ руки й ЗЦТ ноги у звітній таблиці для поз 7-9. Розрахувати перші різниці для цих точок  $\Delta' X$  та  $\Delta' Y$  (по горизонталі й вертикалі). Для цього з координати точки в наступній позі відняти координату точки в попередній позі й записати отримане значення в рядок проміжної пози в колонці перших різниць  $\Delta' X$  та  $\Delta' Y$ (швидкостей).

- 2. Маючи заповнену колонку перших різниць для ЗЦТ руки й ЗЦТ ноги, таким само прийомом розрахувати другі різниці  $\Delta'' X$  і  $\Delta'' Y$  (прискорення).
- 3. Перевірити виконання розрахунків на контрольному прикладі (табл.1).

### *ІІІ. Контрольні питання*

- 1. Що таке швидкість?
- 2. Що таке прискорення?
- 3. У чому сутність методу різниць для визначення швидкостей і прискорень?
- 4. Що таке перша різниця і що таке друга різниця?
- 5. Як із першої різниці одержати значення швидкості?
- 6. Як із другої різниці одержати значення прискорення?

Таблиця 1

*Координати, швидкості та прискорення ЗЦТ ланцюгів*

| Поза | ЗЦТ руки |     |    |  |      |   | ЗЦТ ноги |    |    |   |                                                                                                    |   |  |
|------|----------|-----|----|--|------|---|----------|----|----|---|----------------------------------------------------------------------------------------------------|---|--|
|      | Χ        | Y   |    |  |      |   |          |    |    |   | $\Delta'X \mid \Delta'Y \mid \Delta''X \mid \Delta''Y \mid X \mid Y \mid \Delta'X \mid \Delta'Y \mid \Delta''X \mid \Delta''Y$ |   |  |
|      | $-27$    | 118 |    |  |      |   | 12       | 58 |    |   |                                                                                                    |   |  |
|      |          |     | 22 |  |      |   |          |    | 19 |   |                                                                                                    |   |  |
| 8    | -5       | 112 |    |  | $-2$ | п | 31       | 59 |    |   |                                                                                                    | 8 |  |
|      |          |     | 20 |  |      |   |          |    | 19 | 9 |                                                                                                    |   |  |
| 9    | 15       | 113 |    |  |      |   | 50       | 68 |    |   |                                                                                                    |   |  |

Розрахунки для руки:

 $\Delta' X_{7-8} = X_8 - X_7 = -5 - (-27) = 22$  cm;  $\Delta' X_{8-9} = X_9 - X_8 = 15 - (-5) = 20$  cm;  $\Delta'' X_{7-9} = \Delta' X_{8-9} - \Delta' X_{7-8} = 20 - 22 = -2$  cm;

 $\Delta' Y_{7-8} = Y_8 - Y_7 = 112 - 118 = -6$  cm;  $\Delta' Y_{8-9} = Y_9 - Y_8 = 113 - 112 = 1$  cm;  $\Delta'' Y_{7-9} = \Delta' Y_{8-9} - \Delta' Y_{7-8} = 1 - (-6) = 7$  cm. Розрахунки для ноги:  $\Delta' X_{7-8} = X_8 - X_7 = 31 - 12 = 19$  cm;  $\Delta' X_{8-9} = X_9 - X_8 = 50 - 31 = 19$  cm;  $\Delta'' X_{7-9} = \Delta' X_{8-9} - \Delta' X_{7-8} = 19 - 19 = 0$  см;

 $\Delta' Y_{7-8} = Y_8 - Y_7 = 59 - 58 = 1$  cm;  $\Delta' Y_{8-9} = Y_9 - Y_8 = 68 - 59 = 9$  cm;  $\Delta'' Y_{7-9} = \Delta' Y_{8-9} - \Delta' Y_{7-8} = 9 - 1 = 8$  cm.

Звітна таблиця *Координати, швидкості та прискорення ЗЦТ ланцюгів*

| Тоза | ЗЦТ руки |  |  |  |  |  | ЗЦТ ноги |  |  |  |                                                                                                    |  |
|------|----------|--|--|--|--|--|----------|--|--|--|----------------------------------------------------------------------------------------------------|--|
|      | X        |  |  |  |  |  |          |  |  |  | $ Y  \Delta' X   \Delta' Y   \Delta'' X   \Delta'' Y   X   Y   \Delta' X   \Delta' Y   \Delta'' X   \Delta'' Y$ |  |
|      |          |  |  |  |  |  |          |  |  |  |                                                                                                    |  |
|      |          |  |  |  |  |  |          |  |  |  |                                                                                                    |  |
|      |          |  |  |  |  |  |          |  |  |  |                                                                                                    |  |
|      |          |  |  |  |  |  |          |  |  |  |                                                                                                    |  |
|      |          |  |  |  |  |  |          |  |  |  |                                                                                                    |  |

# *Лабораторна робота №12*

# *Тема:* **Побудова кінематичних графіків координат, швидкостей і прискорень та їх аналіз**

- **Мета роботи:** навчитись будувати графіки залежності кінематичних характеристик із часом; вивчити взаємозв'язок у змінах кінематичних характеристик.
- **Матеріали та обладнання:** таблиці координат, швидкостей та прискорень ЗЦТ руки та ЗЦТ ноги випробовуваного, міліметровий папір, вимірювальні лінійки, олівці.

#### *І. Теоретичні відомості*

Кінематичні графіки показують зміну величини кінематичних характеристик (координат, швидкостей та прискорень) із плином часу. Якщо їх розташувати на аркуші паперу один під одним, з однаковим масштабом і початком вісі часу, то можна порівнювати зміни цих кінематичних характеристик у часі.

Побудова та послідуючий аналіз графіків дає можливість оцінювати значення кінематичних характеристик не тільки у фіксовані моменти часу, які представлені у таблицях, але й у будь-які моменти часу міжкадрових інтервалів. Використання цього методу суттєво підвищує точність біомеханічних досліджень, особливо при обробці кінограм та відеоматеріалів із низькою частотою зйомки.

При аналізі кривих та при відтворенні їх більш точного виду користуються наступними правилами графічного диференціювання.

- 1. Якщо змінна величина (функція) зростає, то її похідна додатна. Наприклад, якщо координата точки з часом збільшується, то швидкість цієї точки додатна, або, якщо зростає швидкість точки, то додатнім буде прискорення.
- 2. Якщо ж функція спадає, то її похідна від'ємна. Наприклад, якщо координата точки з часом зменшується (рух відбувається у протилежному напрямі), то швидкість від'ємна; якщо швидкість точки зменшується, то її прискорення у цей час від'ємне.
- 3. Якщо функція постійна, похідна її рівна нулю. Наприклад, координата точки з часом не змінюється – швидкість рівна нулю; швидкість постійна – прискорення немає.
- 4. При екстремальних значення функції (максимум чи мінімум) похідна її рівна нулю. Наприклад, якщо у певний момент часу швидкість досягла максимуму, то, очевидно, перед цим вона зростала, а після цього почала спадати. Таким чином, дана точка на вісі часу характеризується переходом від прискорення до уповільнення, отже, прискорення в ній рівне нулю.
- 5. В точках «перегину» функції похідна має або максимальне, або мінімальне значення. Наприклад, перехід через нульове значення графіка швидкості (перетин осі  $OX$ ), відповідає або максимуму, або мінімуму на графіку прискорення.

Ці правила не важко перевірити, розглядаючи, наприклад, кінематичні графіки горизонтальних характеристик, які представлені на рис.1.

## *ІІ. Порядок виконання роботи*

- 1. Накреслити на аркуші міліметрового паперу координатні сітки для побудови графіків вертикальних і горизонтальних характеристик ЗЦТ руки та ЗЦТ ноги випробовуваного. Перед цим необхідно визначити у таблицях координат, швидкостей і прискорень їх найбільші та найменші значення, щоб установити розміри шкал на вертикальній осі для кожної характеристики і вибрати відповідний масштаб. Для збільшення масштабу зображення і кращої виразності графіків розмітку осей можна розпочати зі значень близьких до мінімальних.
- 2. На горизонтальній осі відкласти рівні відрізки, які відповідають інтервалам часу між кадрами (наприклад, один міжкадровий інтервал – 50 мм).
- 3. За даними звітної таблиці із лабораторної роботи №11 побудувати графіки кінематичних характеристик  $Y$ .  $\Delta' Y$  і  $X$ .  $\Delta' X$  для ЗШТ ноги, а також  $Y$ ,  $\Delta' Y$  і  $X$ ,  $\Delta' X$  для ЗШТ руки. Нанести на координатні сітки точки та сполучити їх прямими лініями.

4. Проаналізувати криві та, використовуючи правила графічного диференціювання, надати їм природного вигляду.

## *ІІІ. Контрольні питання*

- 1. Які графіки називають кінематичними?
- 2. Дати визначення основних кінематичних характеристик.
- 3. Сформулювати основні правила графічного диференціювання.
- 4. Яка залежність між ходом графіків переміщення та швидкостей?
- 5. Яка залежність між ходом графіків швидкостей та прискорень?

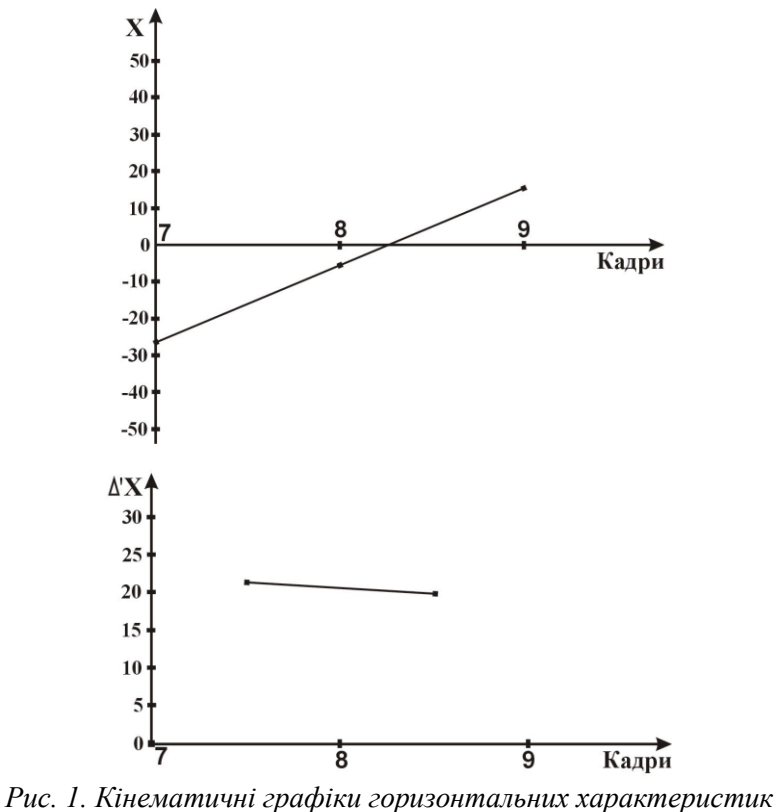

*ЗЦТ руки.*

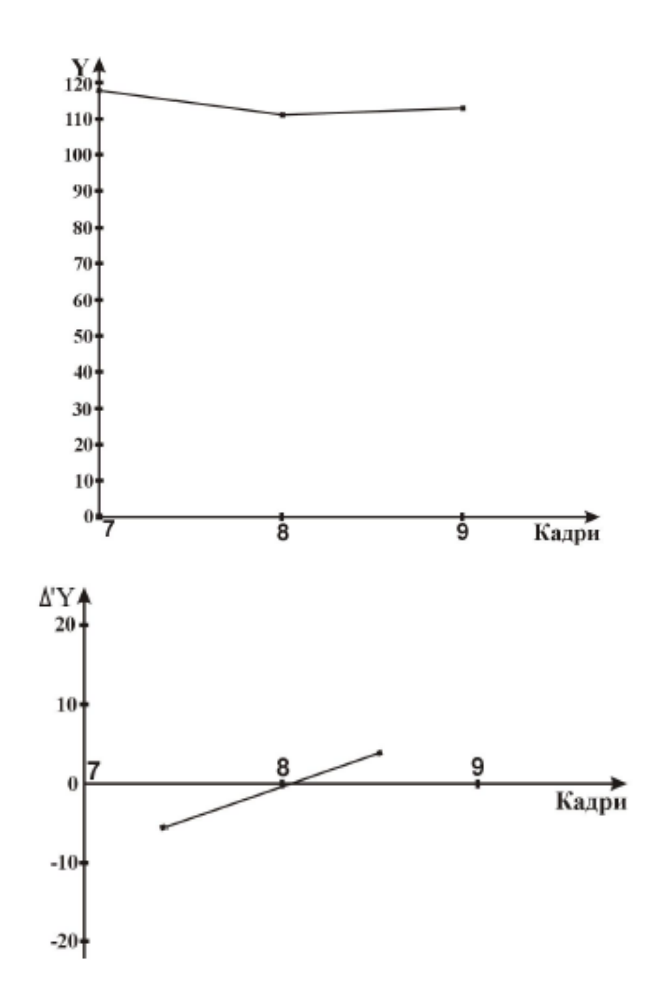

*Рис. 2. Кінематичні графіки вертикальних характеристик ЗЦТ руки.*

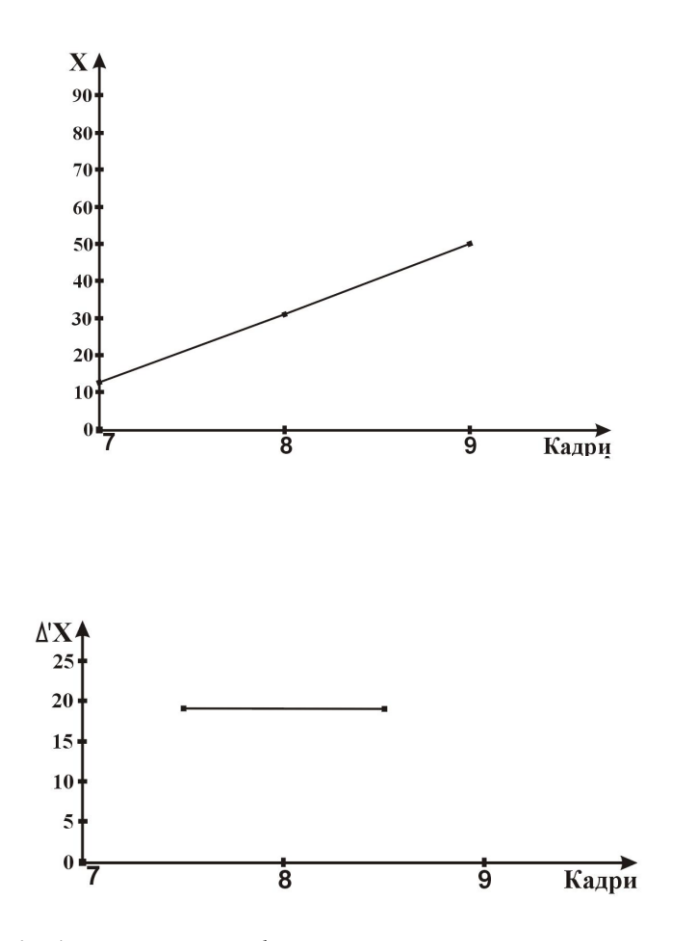

*Рис. 3. Кінематичні графіки горизонтальних характеристик ЗЦТ ноги.*

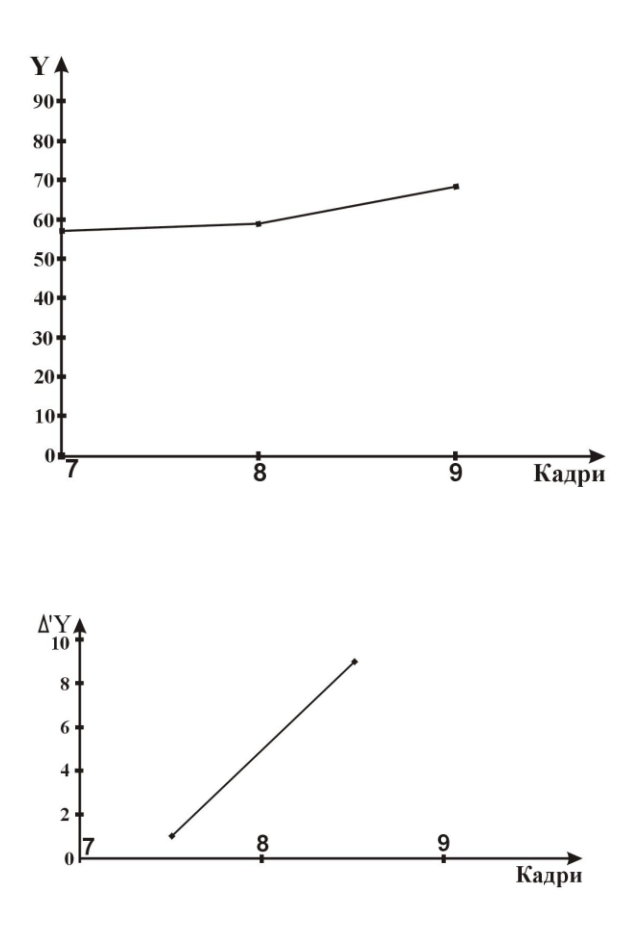

*Рис. 4. Кінематичні графіки вертикальних характеристик ЗЦТ ноги.*